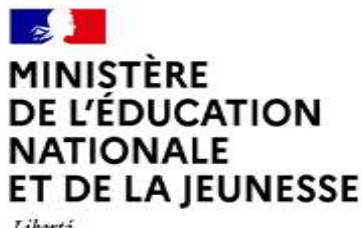

Liberté Égalité Fraternité

# Rapport du jury

#### **Concours : Concours externe d'accès au corps des professeurs de lycée professionnel (CAPLP), CAFEP et Troisième concours**

**Section : Génie Électrique, option : Électrotechnique et énergie**

**Session : 2023**

**Rapport du jury présenté par : M. Federico BERERA, Inspecteur général del'éducation, du sport et de la recherche (IGÉSR), Président du jury.**

#### **Sommaire**

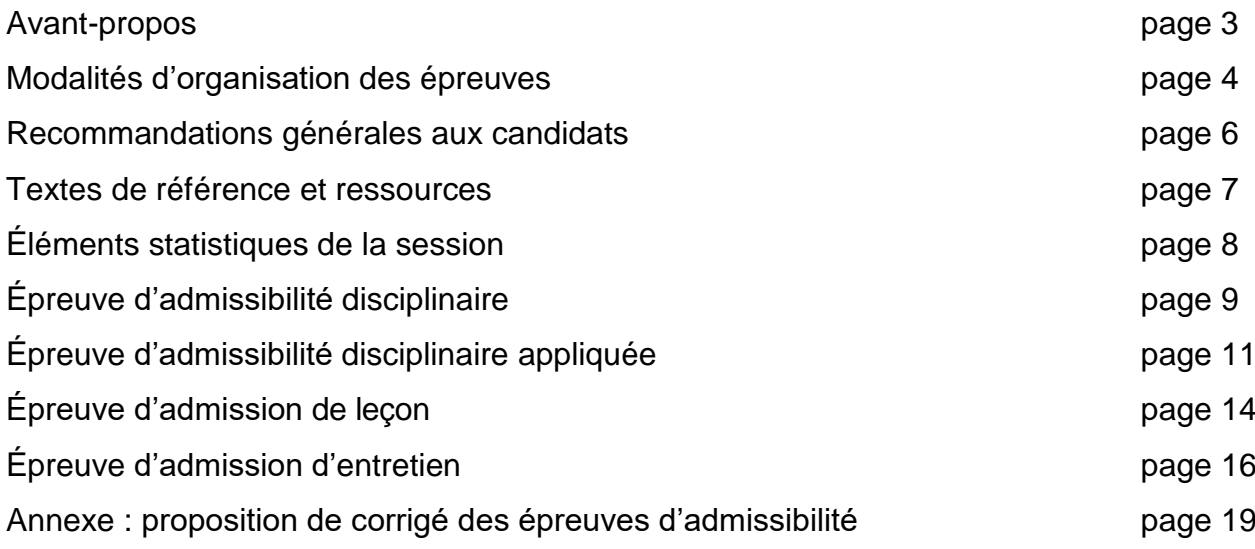

#### **Avant-Propos**

Ce rapport de jury rend compte du déroulement et des résultats de la session 2023 du concours externe CAPLP et CAFEP et du troisième concours. Il met ces informations en perspective avec celles des autres sessions afin de souligner les orientations et tendances durables. Ainsi, il permet aux candidats de cette session de mieux comprendre leurs résultats individuels et il constitue un outil utile aux futurs candidats pour préparer le concours.

La réussite au concours se prépare. Il est rappelé aux candidats de prendre connaissance des attendus des épreuves et notamment celles d'admission. Ainsi mieux préparés, les candidats se donneront bien plus de chance de réussite.

Les compétences mesurées par l'institution lors du concours sont d'ordre scientifique, technologique, professionnel, didactique et pédagogique. L'institution attend des futurs professeurs qu'ils s'inscrivent dans une culture commune et des objectifs partagés par l'ensemble de la communauté éducative. En tant que futurs cadres du service public, les candidats doivent, d'une part, partager et faire partager les valeurs de la République et, d'autre part, agir conformément aux principes fondamentaux et réglementaires du système éducatif. Ils doivent s'attacher à la réussite et au respect de tous les élèves, dans la diversité de leurs identités, de leurs cursus et de leurs approches cognitives. Les technologies du numérique sont des objets didactiques et pédagogiques pour faire apprendre plus facilement, différemment et de façon plus approfondie. Il est donc très recommandé que les candidats les maitrisent et les intègrent dans leurs travaux et présentations.

Lors de cette session 2023, tous les postes ouverts n'ont pas été pourvus. Le jury renouvelle l'expression de ses exigences pour recruter des enseignants compétents aussi bien dans le domaine scientifique, technologique et professionnel que dans les attentes pédagogiques dont la maitrise est indispensable pour être un bon professeur, capable d'accompagner et de qualifier les élèves de CAP, de baccalauréat professionnel ou de BTS.

Le jury félicite les candidats admis, qui ont répondu avec succès aux exigences du concours.

Enfin, le président remercie l'ensemble des membres du jury et des personnels de l'INSPE de Tarbes qui se sont fortement mobilisés pour offrir le meilleur accueil à l'ensemble des candidats et garantir ainsi le déroulement d'un concours de grande qualité.

#### **Modalités d'organisation des épreuves**

Les **concours externe CAPLP et CAFEP** comportent deux épreuves écrites d'admissibilité et deux épreuves orales d'admission.

Les **candidats du troisième concours** composent uniquement sur l'épreuve disciplinaire d'une durée de 5 heures. Les épreuves d'admission sont quant à elles identiques à celles du CAPLP externe et du CAFEP

Les programmes des épreuves des concours de la section génie électrique option électrotechnique et énergie sont ceux du brevet de technicien supérieur électrotechnique. Les sujets des épreuves écrites sont choisis par le ministre chargé de l'éducation, sur proposition du président du jury en tenant compte des programmes d'enseignement en vigueur dans les classes des sections de techniciens supérieurs dans la spécialité du concours.

Les membres du jury, nommés par le ministre chargé de l'éducation, sont choisis, parmi les inspecteurs de l'éducation nationale, les membres des corps enseignants agrégés, certifiés et professeurs de lycée professionnel et les personnels de direction et attaché gestionnaire.

L'ensemble des épreuves du concours vise à évaluer les capacités des candidats à enseigner sur les plans scientifiques, techniques, professionnels, didactiques et pédagogiques. Elles se déclinent de la façon suivante :

#### **Épreuves d'admissibilité**

Épreuve écrite disciplinaire **(concours externe CAPLP et CAFEP + Troisième concours)**

- Durée : 5 heures,
- Coefficient : 2 (3 pour les candidats du troisième concours)

L'épreuve a pour but de vérifier que le candidat est capable, à partir de l'exploitation d'un dossier technique remis par le jury, de mobiliser ses connaissances scientifiques et technologiques pour analyser et résoudre un problème technique caractéristique de la section et option du concours.

L'épreuve est notée sur 20. Une note globale égale ou inférieure à 5 est éliminatoire.

Épreuve écrite disciplinaire appliquée **(concours externe CAPLP et CAFEP)**

- Durée : 5 heures,
- Coefficient : 2

L'épreuve porte sur la conception d'une séquence d'enseignement, à partir de l'analyse et l'exploitation pédagogique d'un dossier technique.

Le thème de la séquence propre à chaque option est proposé par le jury. Le dossier technique fourni au candidat, caractéristique de la section et option du concours, comporte les éléments nécessaires à l'étude.

L'épreuve permet de vérifier que le candidat est capable d'élaborer tout ou partie de l'organisation de la séquence pédagogique, ainsi que les documents techniques et pédagogiques nécessaires (documents professeurs, documents fournis aux élèves, éléments d'évaluation ou associés au thème proposé).

L'épreuve est notée sur 20. Une note globale égale ou inférieure à 5 est éliminatoire. *Les candidats du troisième concours ne composent pas à cette épreuve*.

<sup>©</sup> [https://www.devenirenseignant.gouv.fr](https://www.devenirenseignant.gouv.fr/)

#### **Épreuves d'admission (communes à l'ensemble des concours)**

#### Épreuve de leçon

- Durée des travaux pratiques encadrés : 4 heures
- Durée de la préparation de la présentation de la séance : 1 heure
- Durée de la présentation : 30 minutes maximum
- Durée de l'entretien : 30 minutes maximum
- Coefficient : 5 (4 pour les candidats du troisième concours)

L'épreuve a pour objet la conception, l'animation et la justification devant le jury d'une séance d'enseignement dans la section et option du concours. Elle permet d'apprécier à la fois la maîtrise disciplinaire, la maîtrise de compétences pédagogiques et de compétences pratiques.

L'épreuve prend appui sur les investigations et analyses effectuées par le candidat pendant les quatre heures de travaux pratiques relatifs à un système technique et comporte la présentation d'une séance d'enseignement suivi d'un entretien avec les membres du jury.

L'exploitation pédagogique attendue, directement liée aux activités pratiques réalisées, est relative aux enseignements professionnels pour un niveau donné.

L'épreuve est notée sur 20 : 10 points sont attribués à la partie liée aux travaux pratiques et 10 points à la partie liée à la soutenance. La note 0 à l'ensemble de l'épreuve est éliminatoire.

#### Épreuve d'entretien

- Durée : 35 minutes
- Coefficient 3 (2 pour les candidats du troisième concours)

L'épreuve d'entretien avec le jury porte sur la motivation du candidat et son aptitude à se projeter dans le métier de professeur au sein du service public de l'éducation.

L'entretien comporte une première partie d'une durée de quinze minutes débutant par une présentation, d'une durée de cinq minutes maximum, par le candidat des éléments de son parcours et des expériences qui l'ont conduit à se présenter au concours en valorisant ses travaux de recherche, les enseignements suivis, les stages, l'engagement associatif ou les périodes de formation à l'étranger. Cette présentation donne lieu à un échange avec le jury. La deuxième partie de l'épreuve, d'une durée de vingt minutes, doit permettre au jury, au travers de deux mises en situation professionnelle, l'une d'enseignement, la seconde en lien avec la vie scolaire, d'apprécier l'aptitude du candidat à :

- s'approprier les valeurs de la République, dont la laïcité, et les exigences du service public (droits et obligations du fonctionnaire dont la neutralité, lutte contre les discriminations et stéréotypes, promotion de l'égalité, notamment entre les filles et les garçons, etc.)
- faire connaître et faire partager ces valeurs et exigences.

Le candidat admissible transmet préalablement une fiche individuelle de renseignement établie sur le modèle figurant à l'annexe VI de l['arrêté du 25 janvier 2021 fixant les modalités](https://www.legifrance.gouv.fr/jorf/id/JORFTEXT000043075622)  d'organisation des concours du certificat [du certificat d'aptitude au professorat de lycée](https://www.legifrance.gouv.fr/jorf/id/JORFTEXT000043075622)  [professionnel,](https://www.legifrance.gouv.fr/jorf/id/JORFTEXT000043075622) selon les modalités définies dans l'arrêté d'ouverture.

Les candidats titulaires d'un doctorat peuvent, conformément à l'article L. 412-1 du code de la recherche, présenter leurs travaux réalisés ou ceux auxquels ils ont pris part en vue de la reconnaissance des acquis de l'expérience professionnelle résultant de la formation à la recherche et par la recherche qui a conduit à la délivrance du doctorat. La fiche individuelle de renseignement comprend une rubrique prévue à cet effet.

L'épreuve est notée sur 20. La note 0 est éliminatoire.

#### **Recommandations générales aux candidats**

Les examinateurs sont sensibles aux candidats qui s'expriment avec clarté et précision et qui structurent leurs raisonnements et leurs prises de parole.

Il est fortement recommandé aux candidats de préparer les épreuves d'admissibilité et d'admission en amont de leur inscription. Il est attendu qu'ils sachent exploiter les référentiels du CAP électricien et du Bac Pro MELEC, ainsi que les modalités concrètes de leurs mises en œuvre spécifiées dans les repères pour la formation. Les rapports de jury et les épreuves des années précédentes sont également une aide précieuse à la préparation du concours.

Dans une phase préparatoire aux épreuves d'admissibilité, le jury conseille vivement aux candidats de rencontrer l'ensemble des acteurs de terrain (enseignants, DDFPT, CPE, chef d'établissement et adjoints, etc.) afin de nourrir leur réflexion et d'appréhender le fonctionnement d'un établissement scolaire et du système éducatif.

Suivant les épreuves, les réponses sont à rédiger sur les copies et/ou sur les supports uniquement fournis par le centre du concours ou les examinateurs. Il est aussi conseillé aux candidats de porter un regard critique sur les réponses apportées.

Conformément au principe d'anonymat, la copie ne doit pas comporter de signe distinctif tel que le nom, signature et origine du candidat y compris lorsqu'une question invite à une rédaction de correspondance (exemple rédaction d'un message électronique).

Les réponses écrites et/ou orales doivent être claires, développées, argumentées et sans ambiguïté. Une attention particulière est attendue lors des phases de rédaction (orthographe, grammaire …).

Le jury demande aux candidats de connaitre les évolutions institutionnelles (transformation de la voie professionnelle, réforme du lycée professionnel, etc.) et les actualités de la filière de formation du génie électrotechnique (transition énergétique, etc.).

#### **Textes de référence et ressources**

La préparation au CAPLP, CAFEP et 3<sup>ème</sup> concours externe génie électrique option électrotechnique et énergie doit être effective et ne peut être improvisée. Le jury conseille aux futurs candidats de s'appuyer sur les référentiels des formations relatifs à cette option et le référentiel des compétences des métiers du professorat.

La liste des compétences que les professeurs doivent maîtriser pour l'exercice de leur métier est publiée au [Bulletin officiel du 25 juillet 2013.](https://www.education.gouv.fr/bo/13/Hebdo30/MENE1315928A.htm?cid_bo=73066)

Deux principaux sites institutionnels peuvent être consultés :

- Devenir enseignant : [https://www.devenirenseignant.gouv.fr](https://www.devenirenseignant.gouv.fr/)
- Eduscol STI : <https://eduscol.education.fr/sti/>

#### **Éléments statistiques de la session 2023**

Le jury recommande vivement aux candidats de s'assurer qu'ils remplissent les conditions pour s'inscrire au concours afin de ne pas composer inutilement, les vérifications administratives étant postérieures à la phase d'admissibilité.

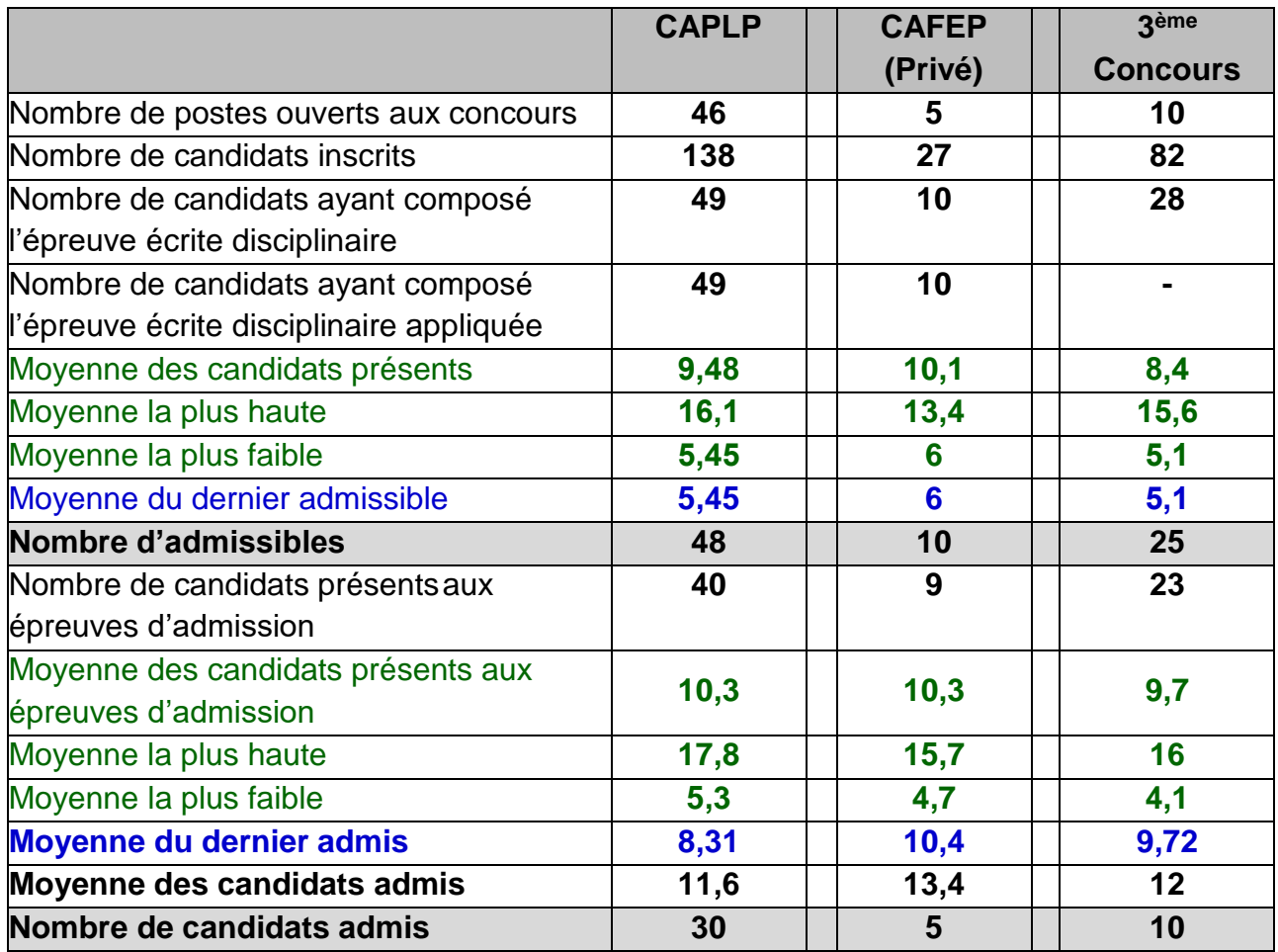

À cette session, le nombre de candidats inscrits est en légère augmentation tout comme le nombre de postes ouverts.

Au regard du faible taux de participation aux épreuves tant d'admissibilité que d'admission, le jury incite les candidats à venir composer ces épreuves.

Le jury demande une attention particulière aux consignes données pour les épreuves d'admission, notamment l'obligation d'adéquation entre le TP et son exploitation.

#### **LES EPREUVES D'ADMISSIBILITE**

#### Épreuve disciplinaire « E101 »

#### **Présentation générale de l'épreuve**

L'épreuve a pour but de vérifier que le candidat est capable, à partir de l'exploitation d'un dossier technique remis par le jury, de mobiliser ses connaissances scientifiques et technologiques pour analyser et résoudre un problème technique caractéristique de la section et option du concours. Elle est conçue pour mesurer les compétences et les savoirs des candidats sur différents champs de l'électrotechnique ; des plus traditionnels aux plus récents. La maîtrise des fondamentaux des sciences appliquées et de bonnes compétences d'analyses de documents techniques sont également nécessaires.

#### **Présentation du sujet**

Le sujet est organisé en trois dossiers :

- le dossier sujet ;
- le dossier technique et ressources ;
- le dossier réponses.

Le sujet 2023 a pour support un espace de 6500 m² dédié à la formation et à l'innovation chez la société Hager. Hager Forum est implanté au cœur du site industriel de Hager Group à Obernai.

La réalisation de Hager Forum a été pensée avec les technologies d'aujourd'hui, ainsi le sujet proposé permet d'évaluer les compétences et savoirs du candidat dans des domaines récents et innovants mais également traditionnels.

Il sedécompose en 4 parties indépendantes permettant d'évaluer les candidats dans les domaines technologiques suivants :

- PARTIE A : distribution électrique et production photovoltaïque ;
- PARTIE B : dimensionnement des bornes de recharge de véhicules électriques ou hybrides rechargeables ;
- PARTIE C : étude d'une installation communicante ;
- PARTIE D : gestion des accès et interphone.

L'énoncé débute par une présentation du contexte et requiert une lecture attentive de ces informations et descriptions. Leur compréhension est indispensable pour composer. Les quatre parties étant indépendantes, il est vivement conseillé aux candidats, notamment s'ils rencontrent des difficultés avec une partie, d'en aborder une autre, sans obligatoirement traiter le sujet de manière linéaire.

#### **Analyse globale des résultats**

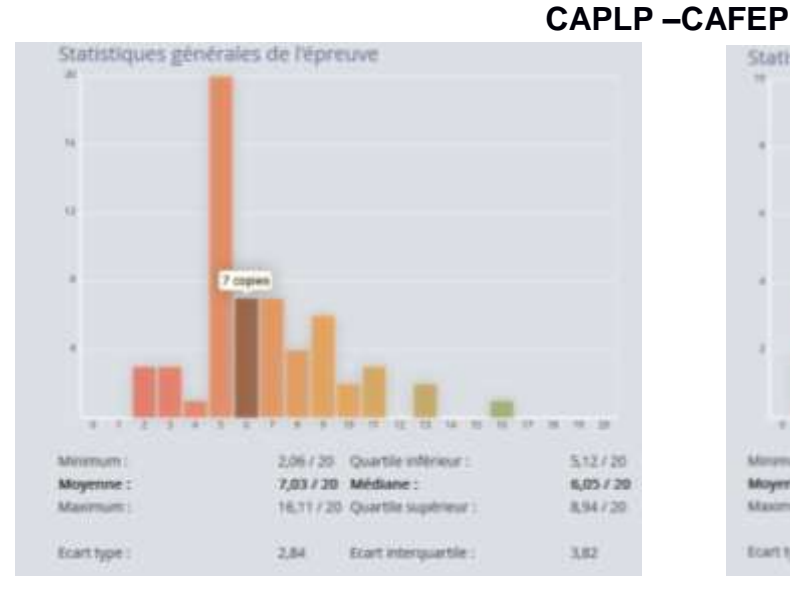

# Statistiques générales de l'épreuve 3.67730 1,09 / 20 Quartile inforese Minamum

5,50 / 20 Mediator:

3,00

14.69 / 20 Quartile toplerance

**Etart** interquartile

5,297.20

8.647.20

2.98

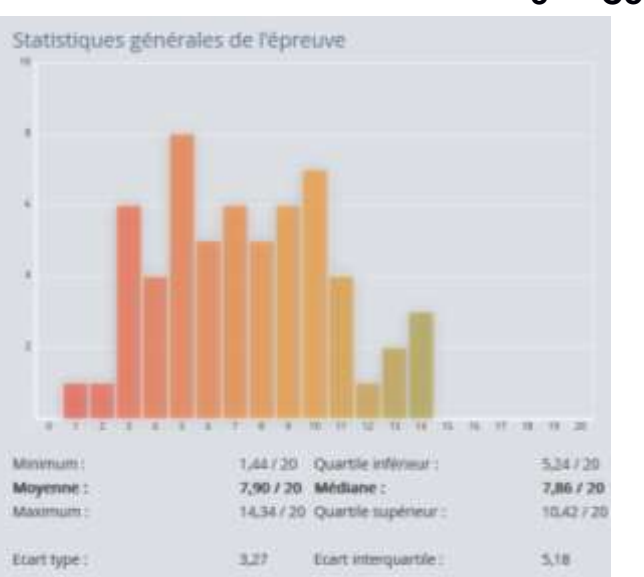

**3 ème Concours** 

Maymme:

**Alusionum** 

**Ecart type** 

Dans l'ensemble, les candidats doivent mieux maîtriser les connaissances en sciences et techniques industrielles et en physique appliquée et des compétences relatives au domaine de l'électrotechnique et de l'énergie. Cette maîtrise est indispensable pour dispenser un enseignement en adéquation avec les exigences des référentiels et les attentes de la profession.

La préparation du concours nécessite donc de maitriser tous les contenus de sciences et techniques industrielles et de physique-chimie des référentiels jusqu'au niveau 5 (BTS).

Le jury constate et regrette une rédaction souvent brouillonne, une maîtrise insuffisante de l'expression écrite (orthographe, syntaxe, …). Il observe également pour un nombre conséquent de candidats un manque de pugnacité (certaines parties des sujets ne sont pas traitées alors qu'elles proposent des questions indépendantes et simples).

#### Conseils aux candidats :

Le sujet mobilise en particulier les compétences de l'épreuve : « conception – étude préliminaire » (E4) du Brevet de Technicien Supérieur en Électrotechnique. Pour se préparer au concours, le jury recommande aux futurs candidats d'approfondir leurs connaissances scientifiques et techniques et de traiter les sujets de l'épreuve E4 du BTS Electrotechnique (disponibles sur le site Eduscol).

Les différentes parties ou sous parties du sujet étant indépendantes, il est vivement conseillé aux candidats, notamment s'ils rencontrent des difficultés avec l'une d'elles, d'en aborder une autre, sans obligatoirement traiter le sujet de manière linéaire.

Chaque partie présente un contexte et requiert une lecture attentive de ces informations et descriptions. Leur compréhension est indispensable pour composer.

Une lecture et une analyse approfondies des documents ressources et techniques sont également nécessaires et permettent ainsi aux candidats de répondre à un certain nombre de questions.

Il est conseillé aux candidats de relire leurs réponses et de porter un regard critique sur cellesci, notamment sur l'ordre de grandeur des résultats.

Le jury souhaite une rédaction soignée, une écriture lisible, des réponses rédigées et une bonne maîtrise de l'expression écrite. Cet attendu est aussi valable sur les tracés des schémas électriques.

#### Épreuve disciplinaire appliquée « E102 »

#### **Présentation générale de l'épreuve**

L'épreuve porte sur la conception d'une séquence d'enseignement, à partir de l'analyse et l'exploitation pédagogique d'un dossier technique. Le thème de la séquence, propre à chaque option, est proposé par le jury. Le dossier technique fourni au candidat, caractéristique de la section et option du concours, comporte les éléments nécessaires à l'étude. L'épreuve permet de vérifier que le candidat est capable d'élaborer tout ou partie de l'organisation de la séquence pédagogique, ainsi que les documents techniques et pédagogiques nécessaires (documents professeurs, documents fournis aux élèves, éléments d'évaluation ou associés au thème proposé).

#### **Présentation du sujet**

Le sujet 2023 demandait aux candidats un travail d'élaboration d'une séquence pédagogique en bac pro MELEC. Le sujet comportait 4 parties :

- Partie A : exploitation pédagogique suite à une journée en entreprise;
- Partie B : élaboration d'une séquence pédagogique en co-intervention enseignement professionnel et français;
- Partie C : adaptation du parcours de formation ;

• Partie D : mixité en formation professionnelle.

Les différentes parties du sujet sont indépendantes. De nombreuses questions sont indépendantes. Une lecture attentive de l'ensemble s'avère nécessaire avant de composer.

Les candidats rédigent sur copie libre de manière claire et structurée les réponses àchaque question.

La qualité de rédaction (orthographe, précision du vocabulaire, syntaxe…) des réponses est prise en compte dans l'évaluation.

#### **Analyse des résultats**

Le jury constate une méconnaissance :

- de la nécessaire complémentarité de formation entre l'entreprise et l'établissement ;
- du fonctionnement administratif lié au déplacement en entreprise ;
- de la transformation de la voie professionnelle et plus spécifiquement de la cointervention ;
- des modalités de l'évaluation et du suivi individualisé d'acquisition des compétences lors des périodes de formation en milieu professionnel ;
- des organisations de la voie scolaire et celle de l'apprentissage .

La maîtrise de la langue écrite fait partie du référentiel de compétences des enseignants. À ce titre, le jury demande :

- une expression écrite des candidats claire et précise répondant aux exigences de communication attendues chez un professeur. Le jury déplore un nombre important de fautes d'orthographe et de grammaire. Il est fondamental qu'un enseignant puisse s'exprimer à l'écrit en usant d'un français structuré et sans fautes ;
- une qualité de la calligraphie permettant une lecture aisée de la copie ;
- une exploitation des documents ressources par les candidats satisfaisante. Le jury constate un manque de maîtrise de l'usage du référentiel du Bac Pro MELEC et une confusion des termes : activités, tâches, compétences, critères d'évaluation, indicateurs de réussite, problématique, mise en situation, séquence, séance ;
- une analyse approfondies des questions concernant les préparations des séquences et séances pédagogiques.

#### **Conseils aux candidats**

Il est conseillé aux candidats de prendre connaissance de l'ensemble d'un énoncé pour traiter un maximum dequestions. La lecture des questions et l'analyse des documents ressources doivent être effectuées avec une grande attention.

Le jury prend en compte la qualité d'expression et de rédaction des copies. Il est important de répondre avecprécision, soin et rigueur aux questions.

Le jury recommande de s'approprier les notions d'objectif, de mise en situation et de

problématique professionnelle afin qu'elles soient définies précisément lors de l'élaboration de séquences et de séances d'enseignement.

La stratégie d'évaluation doit reposer sur des critères d'évaluation définis par le référentiel et choisis par l'enseignant en fonction de l'activité demandée en cohérence avec la matrice tâches-compétences.

Le jury recommande aux candidats :

- de privilégier les méthodes pédagogiques adaptées aux élèveset aux objectifs de la voie professionnelle chaque fois que le contexte le justifie (méthode inductive, pédagogie inversée, approche par compétences, authenticité des situations d'apprentissage, interdisciplinarité, etc.) ;
- d'appréhender le rôle essentiel et complémentaire des périodes de formation en milieu professionnel ;
- de développer une réflexion personnelle sur l'utilisation d'outils numériques au service d'une stratégie de formation.

Le jury invite les candidats à prendre connaissances des dispositions concernant la transformation de la voie professionnelle (co-intervention, chef-d'œuvre, accompagnement personnel, mobilités internationales et européennes, poursuite d'étude…) et la rénovation du lycée professionnel.

Il est fortement conseillé aux candidats de traiter les questions en lien avec la séquence et la séance pédagogiques (parties A et B du sujet 2023) ; celles-ci sont centrales dans le métier d'enseignant.

#### **LES EPREUVES D'ADMISSION**

#### L'épreuve de leçon « E203 »

#### **Présentation générale de l'épreuve**

L'épreuve a pour objet la conception, l'animation et la justification devant le jury d'une séance d'enseignement dans la section et option du concours. Elle permet d'apprécier à la fois la maîtrise disciplinaire, la maîtrise de compétences pédagogiques et de compétences pratiques.

L'épreuve prend appui sur les investigations et analyses effectuées par le candidat pendant les quatre heures de travaux pratiques relatifs à un système technique et comporte la présentation d'une séance d'enseignement suivi d'un entretien avec les membres du jury. L'exploitation pédagogique attendue sera directement liée aux activités pratiques réalisées. L'épreuve est notée sur 20 : 10 points sont attribués à la partie liée aux travaux pratiques et 10 points à la partie liée à la soutenance.

**Durée des travaux pratiques encadrés : 4 heures Durée de la préparation de la présentation de la séance : 1 heure Durée de la présentation : 30 minutes Durée de l'entretien : 30 minutes Coefficient : 5** (4 pour le 3ème concours)

#### **Partie 1 : travaux pratiques (investigations et analyses)**

Les travaux pratiques assignés aux candidats permettent de vérifier une possession suffisante des savoir-faire professionnels relatifs aux activités de préparation, de réalisation, de mise en service, de maintenance et de communication dans les secteurs d'activités :

- des réseaux :
- des infrastructures ;
- des quartiers ou zones d'activités ;
- des bâtiments ;
- de l'industrie.

Après les quatre heures de travaux pratiques, le candidat est accompagné en salle de préparation où il dispose d'un ordinateur pour préparer son exposé.

#### **Constats et conseils**

Le jury attend des candidats une bonne maîtrise :

- de la mise en œuvre effective des règles de sécurité des gestes professionnels ;
- des démarches d'analyse de résolution de problèmes ;
- du respect des consignes de sécurité ;
- des connaissances fondamentales du génie électrique ;
- de l'analyse des schémas électriques et des documentations techniques ;
- de la connaissance des textes réglementaires et normatifs.

Le candidat doit se présenter avec une tenue adaptée à la spécialité : blouse de travail et chaussures de sécurité.

Un trop grand nombre de candidats se montrent hésitants lors des interventions sur les systèmes et lors de l'utilisation des matériels de mesure. Le jury rappelle que les supports des TP sont classiques et présents pour le plus grand nombre dans les établissements scolaires, de même les questionnements sont classiques. Le jury recommande aux candidats de mieux lire l'intégralité des consignes, de mieux s'approprier les ressources fournies, de mieux appréhender le sujet et le système technique.

#### **Partie 2 : préparation puis présentation de la séance et entretien**

Cette partie a pour but d'évaluer l'aptitude du candidat à concevoir, organiser une séance de formation pour un niveau de classe donné (communiqué par un membre du jury) en prenant appui sur le système technique étudié en première partie.

L'épreuve a pour but d'évaluer l'aptitude du candidat à concevoir et à organiser et développer une séance de formation pour un niveau de classe donné. Une séance sera développée en prenant appui sur le système étudié en première partie.

- Préparation de la séance : 1 heure
- Présentation de la séance : 30 minutes
- Entretien : 30 minutes

#### **Préparation de la séance**

À partir des consignes communiquées par le jury, le candidat devra préparer une séance pédagogique en adéquation avec le référentiel du baccalauréat professionnel MELEC.

#### **Présentation orale**

Au cours de la présentation orale, le candidat est amené à proposer une séance en lien avec l'activité TP amont en proposant notamment :

- un positionnement précis de la séance dans le plan de formation ;
- une définition de la contextualisation et une problématique en lien avec la réalité professionnelle ;
- une présentation et une argumentation des objectifs visés, du temps, des prérequis, du lieu, etc. ;
- une organisation des activités (cours, TD, TP, autres ; usage du numérique) ;
- une relation cohérente entre les activités et les critères d'évaluation.
- les modes et les modalités d'évaluation.

Le jury attend des candidats :

- une meilleure utilisation du temps de présentation trop rarement exploité dans sa totalité ;
- davantage de lien avec le support technique exploité lors du TP ;
- une pédagogie prenant mieux en compte les consignes données par les examinateurs pour mieux exploiter le référentiel (fourni lors de l'épreuve) ;
- une meilleure prise en compte de l'organisation des activités du groupe classe ;
- un positionnement cohérent de la séance dans le cycle de formation de baccalauréat professionnel MELEC ;
- une meilleure maitrise des modalités d'évaluation et de certification ;
- une structuration des documents présentés sans fautes d'orthographe et de grammaire.

D'une manière générale, le jury apprécie que les candidats adoptent une posture professionnelle attendu d'un enseignant (tenue vestimentaire, langage adapté, comportement, attitude professionnelle).

Il est conseillé au candidat de :

- étudier les textes réglementaires et normatifs qui encadrent les installations électriques basse tension ;
- Se familiariser avec le référentiel du baccalauréat professionnel MELEC ainsi que les textes relatifs à la transformation de la voie professionnelle. Ces documents permettent de comprendre les compétences et les connaissances attendues des futurs professionnels dans le domaine de l'électricité et de ses environnements connectés ;
- se familiariser avec l'utilisation des outils numériques et de réfléchir de manière critique à leurs usages. Les compétences dans le domaine numérique sont devenues indispensables dans de nombreux secteurs, y compris celui de l'électricité et de ses applications. Il est important de développer ses compétences en utilisant les outils numériques pertinents et de comprendre comment les intégrer de manière efficace dans les pratiques professionnelles ;
- se tenir informé des pratiques pédagogiques innovantes. L'exploration des nouvelles approches éducatives et des méthodes d'enseignement novatrices permet de découvrir des stratégies efficaces pour engager les apprenants, promouvoir l'apprentissage actif et favoriser le développement de compétences.

#### Epreuve d'entretien « E204 »

#### **Présentation générale de l'épreuve**

L'épreuve d'entretien avec le jury porte sur la motivation du candidat et son aptitude à se projeter dans le métier de professeur au sein du service public de l'éducation.

L'entretien comporte une première partie d'une durée de quinze minutes débutant par une présentation, d'une durée de cinq minutes maximum, par le candidat des éléments de son parcours et des expériences qui l'ont conduit à se présenter au concours en valorisant ses

travaux de recherche, les enseignements suivis, les stages, l'engagement associatif ou les périodes de formation à l'étranger. Cette présentation donne lieu à un échange avec le jury.

La deuxième partie de l'épreuve, d'une durée de vingt minutes, doit permettre au jury, au travers de deux mises en situation professionnelle, l'une d'enseignement, la seconde en lien avec la vie scolaire, d'apprécier l'aptitude du candidat à :

- s'approprier les valeurs de la République, dont la laïcité, et les exigences du service public (droits et obligations du fonctionnaire dont la neutralité, lutte contre les discriminations et stéréotypes, promotion de l'égalité, notamment entre les filles et les garçons, etc.)
- faire connaître et faire partager ces valeurs et exigences.

Présentation : 5 min, Echange : 10 min, Situation d'enseignement : 10 min, Situation de vie scolaire : 10 min.

#### **Constats et conseils**

La première partie d'une durée de quinze minutes est incompressible. Le jury attend du candidat (pendant les cinq minutes maximums de présentation), qu'il mette en relation son parcours, ses expériences personnelles et professionnelles qui l'ont conduit à se présenter au concours ainsi que ses ambitions.

La seconde partie de l'épreuve, d'une durée de vingt minutes, doit permettre au jury, au travers de deux mises en situation professionnelle, l'une d'enseignement, la seconde en lien avec la vie scolaire, d'apprécier l'aptitude du candidat à :

- s'approprier les valeurs de la République, dont la laïcité, et les exigences du service public (droits et obligations du fonctionnaire dont la neutralité, lutte contre les discriminations et stéréotypes, promotion de l'égalité, notamment entre les filles et les garçons, etc.) ;
- faire connaître et partager les valeurs et les exigences de la République ;
- analyser les situations (problèmes soulevés, valeurs et principes concernés) et mobiliser de manière réflexive ses connaissances ;
- formuler des actions réalistes à court, moyen, long terme, au travers de différents scénarii ;
- mobiliser les différentes autorités, ressources, partenaires disponibles ;
- écouter, communiquer, interagir aux sollicitations du jury.

Le jury conseille aux candidats :

- une meilleure utilisation partielle des cinq minutes du temps de présentation ;
- une meilleure mise en perspective de leur expérience personnelle et professionnelle ;
- une meilleure projection et motivation dans le métier d'enseignant ;
- une analyse plus approfondie des situations proposées ;
- des réponses plus argumentées ;
- des actions proposées en lien avec les situations plus en lien avec la réalité professionnelle à court, moyen, long terme ;
- une meilleure connaissance du système éducatif, des acteurs et de ses partenaires extérieurs.
- d'aller observer en établissement différentes situations : acteurs, fonctionnement, ...

**Annexes : proposition de corrigé des épreuves d'admissibilité**

# **CAPLP - CAFEP - CONCOURS EXTERNE SECTION génie électrique OPTION électrotechnique et énergie**

**SESSION 2023**

# **ÉPREUVE DISCIPLINAIRE**

# **DOSSIER CORRIGE**

durée : 5 heures

Dans le cas où un(e) candidat(e) repère ce qui lui semble être une erreur d'énoncé, il (elle) le signale très lisiblement sur sa copie, propose la correction et poursuit l'épreuve en conséquence.

De même, si cela vous conduit à formuler une ou plusieurs hypothèses, il vous est demandé de la (ou les) mentionner explicitement.

NB : La copie que vous rendrez ne devra, conformément au principe d'anonymat, comporter aucun signe distinctif, tel que nom, signature, origine, etc. Si le travail qui vous est demandé comporte notamment la rédaction d'un projet ou d'une note, vous devez impérativement vous abstenir de signer ou de l'identifier.

Calculatrice électronique de poche – y compris calculatrice programmable, alphanumérique ou à écran graphique – à fonctionnement autonome, non imprimante, autorisée conformément à la circulaire n° 99-186 du 16 novembre 1999.

# **SOMMAIRE**

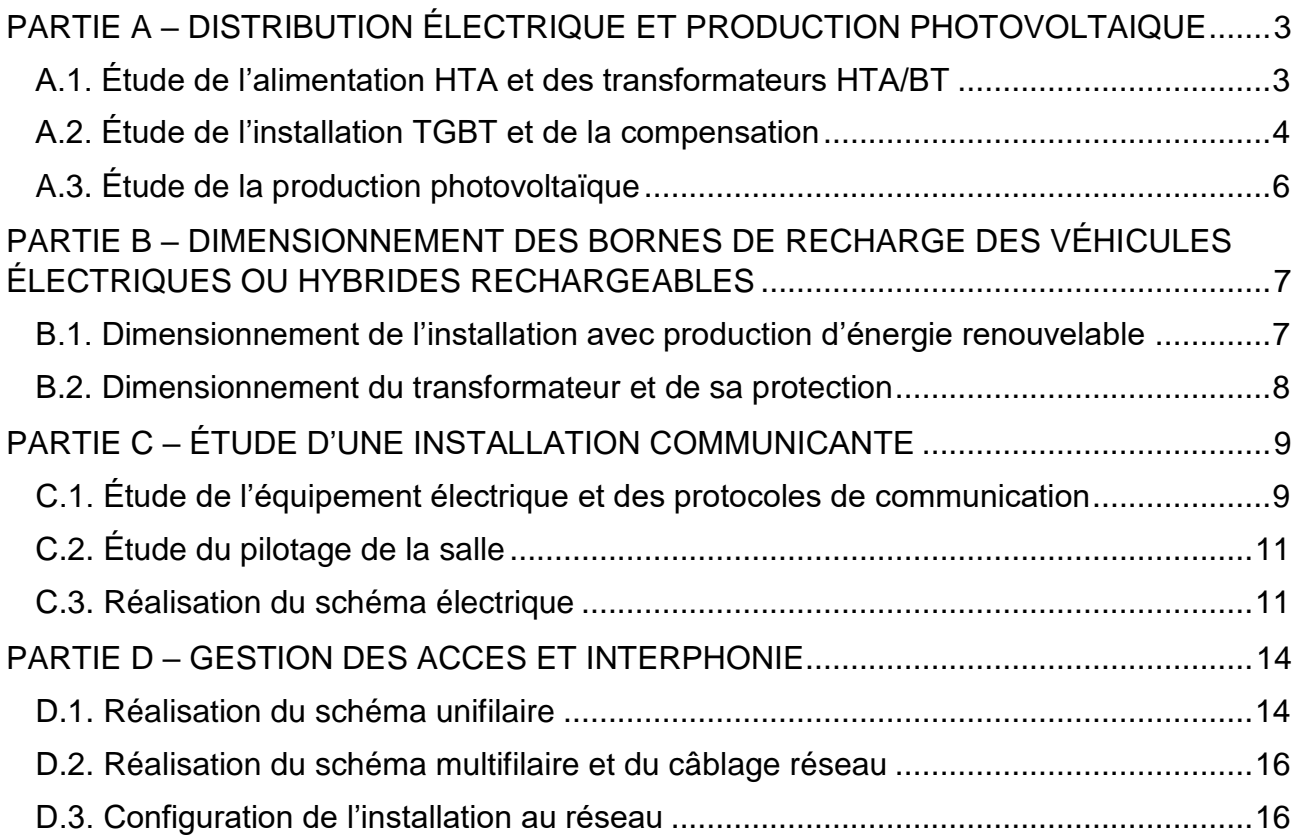

#### <span id="page-20-0"></span>**PARTIE A – DISTRIBUTION ÉLECTRIQUE ET PRODUCTION PHOTOVOLTAIQUE**

L'objectif de cette partie est d'étudier l'infrastructure du réseau privé de distribution électrique BT comprenant une production annuelle de 30% des besoins du bâtiment grâce aux installations photovoltaïques, en vue de la création du nouveau parking équipé de bornes de recharges pour véhicules électriques.

#### **Dossier technique et ressources :** DT 1 à DT 10

**Documents réponse :** DR Q.6

#### <span id="page-20-1"></span>**A.1. Étude de l'alimentation HTA et des transformateurs HTA/BT**

**Q.1 Déterminer** le type d'alimentation HTA en justifiant votre réponse. **Citer** l'avantage principal de ce type d'alimentation.

> Alimentation HT en coupure d'artère (pas de verrouillage mécanique entre les cellules d'arrivée / départ). Avantage principal : continuité de service

**Q.2 Justifier** l'utilisation de deux transformateurs en parallèle.

L'utilisation de deux ou plusieurs transformateurs en parallèle résulte :

- D'une augmentation des charges dont la puissance dépasse la puissance que peut délivrer un transformateur existant,
- D'un manque de place (hauteur) pour pouvoir utiliser un gros transformateur,
- D'un besoin de sécurité (la probabilité d'indisponibilité simultanée des 2 transformateurs est faible)
- De la standardisation d'une taille de transformateur pour l'ensemble de l'installation.
- **Q.3 Donner** les différentes conditions pour connecter deux transformateurs en parallèle**.**
	- Tensions au secondaire identiques (même rapport de transformation)
	- Couplages (et indices horaires) identiques
	- Ordre de phases identiques
	- Tensions de court-circuit proches (< 10%)
- **Q.4 Donner** et **expliciter** le couplage des transformateurs.

Couplage Dyn11

- D : couplage triangle au primaire
- y : couplage étoile au secondaire
- n : neutre accessible
- 11 : indice horaire
- **Q.5 Donner** la procédure permettant d'accéder aux fusibles HTA situés dans la cellule départ transformateur TRF1 et le rôle du voyant Br3.
	- Ouverture Q1 (secondaire transformateur TRF1 à vide)
	- Ouverture PmT1 (interrupteur sectionneur 20kV)
	- Vérification d'Absence de Tension (VAT voyant Br3 éteint)
	- Mise à la terre et en court-circuit (MALTCC)

### <span id="page-21-0"></span>**A.2. Étude de l'installation TGBT et de la compensation**

**Q.6 Compléter** sur le document réponse **DR Q.6**, le tableau du bilan de puissances du départ disjoncteur Q1.

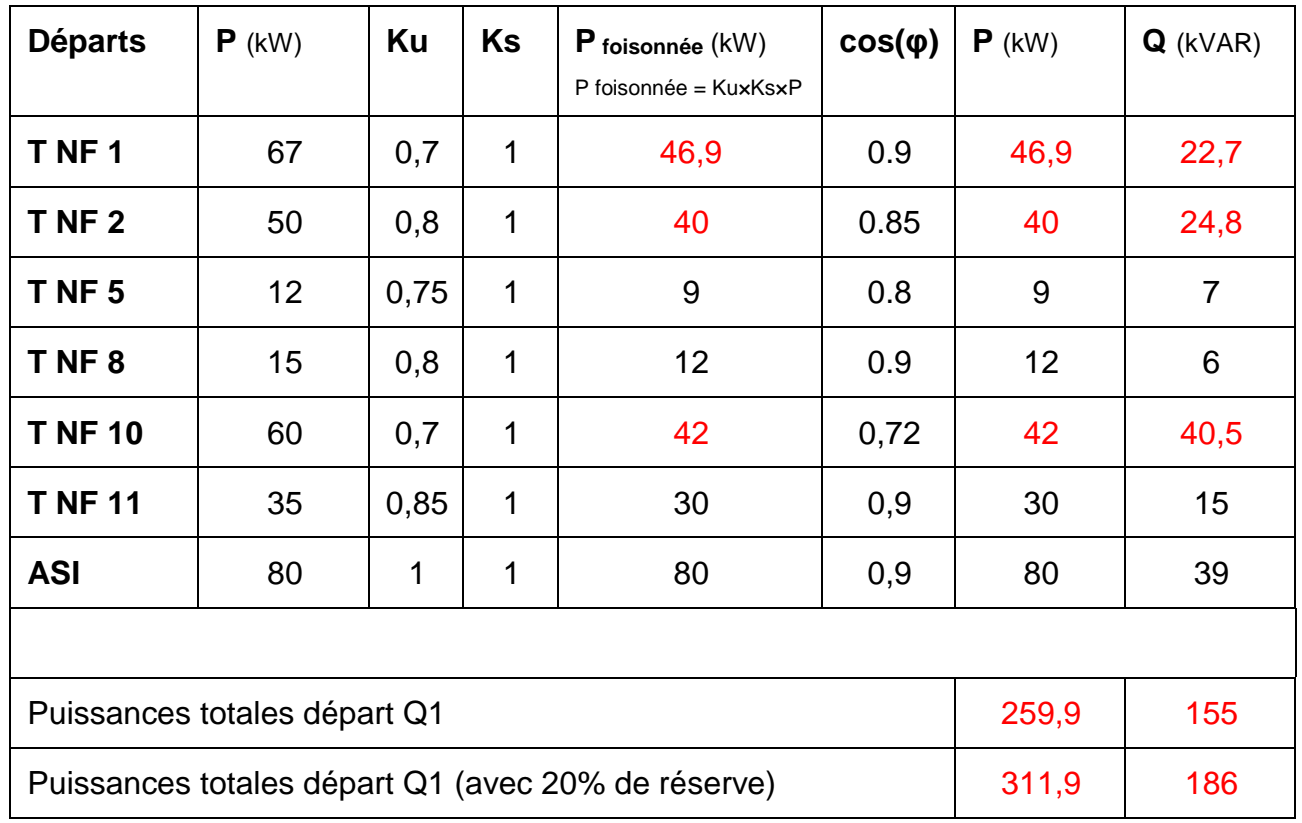

**Q.7 Calculer** l'intensité totale (avec 20% de réserve) et **vérifier** que la puissance du transformateur TRF 1 est adaptée.

$$
\ln(\text{avec 20\% de réserve}) = \frac{\sqrt{P^2 + Q^2}}{\bigcup \sqrt{3}} = \frac{\sqrt{(311, 9, 10^3)^2 + (186, 10^3)^2}}{400\sqrt{3}} = 524 A
$$

$$
Intransfo = \frac{S}{U\sqrt{3}} = \frac{400 \times 10^3}{400\sqrt{3}} = 577 A
$$

In transfo > In (avec 20% de réserve)

**Q.8 Déterminer** le calibre du disjoncteur nécessaire pour la protection du secondaire du transformateur TRF 1, ainsi que la référence complète (pouvoir de coupure de 50kA).

Calibre disjoncteur : 630 A Référence : P630M

*Pour la suite de l'étude, le bureau des méthodes a estimé les puissances en jeu suivantes pour chacun des départs :*

*Départ disjoncteur Q1 : PTQ1 = 315kW, QTQ1 = 190kVAR, GhQ1 = 80kVA Départ disjoncteur Q2 : PTQ2 = 290kW, QTQ2 = 180kVAR, GhQ2 = 85kVA*

**Q.9 Justifier** la nécessité de relever le facteur de puissance pour chacun des départs Q1 et Q2 sachant que le fournisseur d'énergie impose que la puissance réactive consommée ne dépasse pas 40% de l'énergie active.

cos  $\varphi$ 1 =  $\frac{P}{c}$  $\frac{P}{S} = \frac{P}{\sqrt{P^2+Q^2}} = \frac{315}{\sqrt{315^2+190^2}} = 0,856 \quad \Rightarrow$  φ1 = 31,1° soit tan φ1 = 0,604 cos φ2 =  $\frac{P}{c}$  $\frac{P}{S} = \frac{P}{\sqrt{P^2+Q^2}} = \frac{290}{\sqrt{290^2+180^2}} = 0,85$  -> φ2 = 31,8° soit tan φ2 = 0,619

tan φ1 = 0,604 > tan φ = 0,4 (imposé par le fournisseur) tan φ2 = 0,619 > tan φ = 0,4 (imposé par le fournisseur)

**Q.10 Calculer** la puissance réactive à compenser et **en déduire** la puissance des batteries de compensation à installer.

> $Q_{c01} = PQ1 \times (\tan(\varphi 1) - 0.4) = 315 \times (0.604 - 0.4) = 64.3$  kVAR  $Q_{c02} = PQ2 \times (\tan(\varphi2) - 0.4) = 290 \times (0.619 - 0.4) = 63.5$  kVAR

On choisit  $Q_{CO1} = Q_{CO2} = 75$  kVAR

**Q.11 Justifier** le choix du mode de compensation adapté et **déterminer** les références des batteries à installer.

 $\overline{Q}_{\mathcal{C}}$  $\frac{Q_{c}}{S_{n}} = \frac{75.10^{3}}{400.10^{3}} = 0,185 > 15\% \rightarrow$  compensation automatique  $G_{hQ1}$  $\frac{hQ_1}{S_n} = \frac{80.10^3}{400.10^3} = 0.2 < 25\%$  → réseau faiblement pollué  $G_{hQ1}$  $\frac{hQ_1}{S_n} = \frac{85.10^3}{400.10^3} = 0.2125 < 25\%$  → réseau faiblement pollué

Référence : VLVAW1N03507AA

### <span id="page-23-0"></span>**A.3. Étude de la production photovoltaïque**

*La production photovoltaïque doit couvrir au minimum 30% de la puissance consommée par le bâtiment :*

- *Puissance consommée : 605kW*
- *Coefficient d'utilisation Ku : 0,7*
- **Q.12 Calculer** la puissance théorique minimale Ppv mini fournie par la production photovoltaïque et le nombre minimum de panneaux photovoltaïques  $N_{\text{pv}}$  mini à installer.

 $P_{\text{nv mini}} =$  PTinst  $\times$  0.30  $\times$  0.7 = 127.05 kW  $P_{\text{panneau}} = 330 \text{ W}$  $N_{\text{pv mini}} = P_{\text{pv mini}} \div 0.33 = 385 \text{ panneaux}$ 

**Q.13 Déterminer** le nombre de rangées et **calculer** le nombre minimum de panneaux photovoltaïques par rangées N<sub>pv mini / rangée</sub> à installer.

11 rangées de panneaux photovoltaïques

 $N_{\text{pv mini}}/ \text{range} = N_{\text{pv}} \div 11 = 35 \text{ panneaux}$ 

*Pour la suite de l'étude, le bureau des méthodes a fait le choix de surdimensionner l'installation en installant 42 panneaux par rangées.*

**Q.14 Déterminer** le nombre de panneaux photovoltaïques à raccorder sur un onduleur et en **choisir** la référence.

> 42 panneaux photovoltaïques par rangées à répartir sur les 3 phases, soit 14 panneaux photovoltaïques / phase

 $P_{\text{pv}}$  / rangée / phase =  $14 \times 330 = 4620$  kW

Référence : PVSNVC8000 (TL 8000 E)

**Q.15 Vérifier** que la plage de recherche du point de puissance maximum pour chacune des entrées régulées est compatible avec la tension nominale des panneaux photovoltaïques. **Justifier** votre réponse.

Plage de fonctionnement MPPT : 350V - 850V par entrée de régulateur

Tension nominale d'un panneau Vmp : 54,7V

14 panneaux photovoltaïques par phase donc par onduleur

- 2 entrées régulateurs par onduleur
- → Soit 7 panneaux par entrée régulée

Tension nominale par entrée de régulateurs : 54,7 × 7 = 382.9 V

### <span id="page-24-0"></span>**PARTIE B – DIMENSIONNEMENT DES BORNES DE RECHARGE DES VÉHICULES ÉLECTRIQUES OU HYBRIDES RECHARGEABLES**

L'objectif de cette partie est de dimensionner le transformateur pour les bornes de rechargement des véhicules électriques qui seront installées sur le nouveau parking et cela en tenant compte de la mise en œuvre par l'entreprise d'une source de production complémentaire de type photovoltaïque.

**Dossier technique et ressources :** DT 2, DT 3, DT 11 à DT 14

#### <span id="page-24-1"></span>**B.1. Dimensionnement de l'installation avec production d'énergie renouvelable**

*Le nouveau parking extérieur de 250 places pour les salariés est équipé d'un certain nombre de places avec des bornes de recharge pour véhicule électrique. Ce parking est également équipé de 50 candélabres à LED d'une puissance unitaire de 100W.*

**Q.16 Calculer** le nombre minimal de pré-équipements IRVE.

Nombre de places : 20 % de 250 places, soit 50 places

**Q.17 Déterminer** et **justifier** la puissance nominale unitaire d'un point de charge.

Puissance unitaire : 7.4kW

L'arrêté du 13 juillet 2016 relatif à l'application des articles R. 111-14-2 à R. 111-14-8 du Code de la construction et de l'habitation précise que l'alimentation doit être dimensionnée à minima pour permettre l'installation ultérieure de points de charge suivant deux niveaux de puissance :

– 7,4 kW pour les bâtiments à usage principal d'habitation,

– 22 kW pour les autres bâtiments, sauf s'ils sont alimentés par les énergies renouvelables, auquel cas il possible de dimensionner les points en question jusqu'à 7,4 kW

**Q.18 Calculer** la puissance nominale puis la puissance minimale de dimensionnement pour l'ensemble des IRVE (utilisation des systèmes de pilotage intelligent de la recharge).

 $P_{IRVF} = N \times A \times P_{C} \times C_{F}$ 

Puissance nominale « IRVE » :

 $P_{IRVE}$  = 250 (N) x 0,2 (A) x 7,4 kVA (Pdc) x 1 (Cfn) = 370 kVA

Puissance minimale « IRVE » :

 $P_{IRVE} = 250$  (N) x 0,2 (A) x 7,4 kVA (Pdc) x 0,4 (Cfn) = 148 kVA

#### **Q.19 Calculer** la puissance de raccordement (PR).

 $P$  Raccordement =  $P$  usages classiques +  $P_{IRVE}$ 

P usages classiques  $= 50 \times 100 = 5$  kW

La puissance de raccordement (PIRVE) doit être située entre 148 et 370 kVA à laquelle doit s'ajouter la puissance des candélabres à LED soit 5kW

**Q.20 Expliciter** l'avantage de l'adjonction d'une énergie renouvelable en termes de dimensionnement de l'installation.

Sans adjonction d'énergie renouvelable, puissance unitaire : 22kW

L'adjonction d'une énergie renouvelable permet de diminuer par 3 (22 par rapport à 7.4) la puissance de raccordement

#### <span id="page-25-0"></span>**B.2. Dimensionnement du transformateur et de sa protection**

*Pour la suite de l'étude, la puissance nominale pour l'alimentation des IRVE est estimée à 380 kVA. Une réserve de puissance de 20% est nécessaire.*

*La puissance de court-circuit du réseau est de 500 MVA.*

*Le nouveau transformateur TRF3 doit comporter une protection minimale contre la pénétration des corps solides et liquides.*

**Q.21 Déterminer** la puissance du nouveau transformateur TRF3.

P= 380 kVA + 20% = 456 kVA soit par excès le modèle 630 kVA

**Q.22 Calculer** l'intensité nominale I<sub>nHT</sub> au primaire du nouveau transformateur.

$$
I_{nHT} = \frac{S}{\sqrt{3}} = \frac{630.10^3}{20.10^3 \times \sqrt{3}} = 18,18 A
$$

**Q.23 Calculer** l'intensité de court-circuit I<sub>ccHT</sub> en amont du transformateur.

$$
I_{cclTT} = \frac{Scc}{\sqrt{3}} = \frac{500.10^6}{20.10^3 \times \sqrt{3}} = 14,4kA
$$

**Q.24 Déterminer** le type et la référence de la nouvelle cellule HTA primaire transformateur.

Cellule : départ protection par interrupteur fusibles combinés Référence : PFA 200-24-16

**Q.25 Déterminer** le calibre et la référence des fusibles HTA avec percuteur.

Calibre : 43A Référence : 757328EJ

**Q.26 Indiquer** s'il est envisageable d'installer ce transformateur en extérieur à proximité du parking et des bornes de recharges. **Justifier** votre réponse.

Non. Descriptif : type intérieur

**Q.27 Indiquer** s'il est envisageable d'installer ce transformateur en intérieur dans le même local que les transformateurs TRF1 et TRF2. **Justifier** votre réponse.

> Longueur 1800, Largeur 1100, Hauteur 2150 Dimensions trappe : 2500mm x2000mm (hauteur local 2750mm)  $\rightarrow$  Passage par la trappe possible

**→** Local néanmoins exigu et ventilation à vérifier

**Q.28 Calculer** le débit conseillé de ventilation avec l'ajout de ce nouveau transformateur et **indiquer** si la ventilation actuelle est suffisante.

> Le local du transformateur étant enterré et sous le bâtiment, la ventilation naturelle n'est pas suffisante, la ventilation forcée est nécessaire.

Total des pertes des 2 transformateurs 400kVA : Pertes (TRF1 + TRF2) =  $(P_0+P_{120}c)$  x 2 =  $(0.862+6.050)$  x 2 = 13,824 kW

Total des pertes du nouveau transformateur 630kVA :  $PTRF3 = (P<sub>0</sub>+P<sub>120</sub>°c) = (1,265 + 8,36) = 9,625$  kW

Soit un débit conseillé = 0,1 x (13,824 +9,625) = 2,35m<sup>3</sup>/seconde à 20 °C

La ventilation actuelle de 1,8m<sup>3</sup>/seconde à 20 °C est insuffisante.

# <span id="page-26-0"></span>**PARTIE C – ÉTUDE D'UNE INSTALLATION COMMUNICANTE**

L'objectif de cette partie est d'étudier l'installation électrique de la salle de réunion formation du bâtiment.

**Dossier technique et ressources :** DT 15 à DT 23

**Documents réponse :** DR Q.39 et DR Q.40

#### <span id="page-26-1"></span>**C.1. Étude de l'équipement électrique et des protocoles de communication**

- **Q.29 Lister** l'intégralité des équipements électriques (commande et récepteurs) de la salle de réunion formation.
	- Commande :
		- Commande KNX 3 boutons
		- 1 détecteur de présence
		- KNX Touch panel Domovea
	- Récepteurs :
		- 2 prises de courant simple (tableau)
		- 1 prise de courant double (ménage)
		- 3 prises de courant double commandées (audiovisuel)
		- 2 écrans commandées (audiovisuel)
		- 2 boites bureautiques en réserve
		- 18 boites bureautiques équipées de 3 prises de courant et 4 prises RJ45
		- 5 luminaires suspendus à éclairage LED commandés
		- 4 stores commandés

**Q.30 Citer** le protocole de communication utilisé pour le fonctionnement de la salle et **expliquer** le principe de fonctionnement de ce protocole.

> *Le protocole KNX repose sur le principe du BUS, tous les participants KNX d'un projet (boutons, actionneurs...) dialoguent entre eux. La programmation d'un système KNX s'effectue avec un logiciel, il est donc possible de modifier le fonctionnement de l'installation, de mieux la gérer afin d'assurer des économies d'énergie …*

> L'*existence d'un réseau de communication à travers le bus permet la réalisation de commandes ou fonctionnalités complexes.*

- **Q.31 Citer** les avantages d'une telle installation par rapport à une installation électrique traditionnelle.
	- *- gain de temps considérable pour le tirage de câble par l'électricien*
	- *- seul le circuit de puissance est ramené au tableau électrique*
	- *- les possibilités d'extensions sont envisageables sans travaux importants*
	- *- protocole ouvert, standard international, multi-constructeurs (gamme de produits variés)*
- **Q.32 Indiquer** les caractéristiques du câble utilisé pour le fonctionnement de la salle et les différentes typologies de câblage possibles. **Donner** la tension d'alimentation du bus.

Câble 2 paires de 0.5mm<sup>2</sup>, soit 4 conducteurs (rouge et noir pour le bus, jaune et blanc pour autre usage)

- câblage bus, étoile, mixte (mais jamais de bouclage)

- $-$  tension de 29V=  $(30V=)$
- **Q.33 Citer** le protocole de communication utilisé pour le fonctionnement de l'éclairage de la salle et **expliquer** le principe de fonctionnement de ce protocole.

Le Protocole DALI (Digital Addressable Lighting Interface) est utilisé majoritairement dans les bâtiments tertiaires, industriels et commerciaux pour la gestion de l'éclairage.

Il permet le contrôle individuel de [ballasts](https://fr.wikipedia.org/wiki/Ballast_(%C3%A9lectricit%C3%A9)) ou groupes de ballasts d['éclairage](https://fr.wikipedia.org/wiki/%C3%89clairage) par un bus à 2 conducteurs. Il est généralement couplé à un bus de terrain (type KNX) via une passerelle.

- **Q.34 Citer** les avantages d'une telle installation par rapport à un circuit d'éclairage traditionnel.
	- *- économie d'énergie de l'éclairage lors de 40%*
	- *- gain de temps, simplicité de câblage*
	- *- seul le circuit de puissance est ramené au tableau électrique*
	- *- protocole ouvert, multi-constructeurs de ballasts électroniques*
- **Q.35 Indiquer** les caractéristiques du câble utilisé pour le fonctionnement de l'éclairage de la salle et les différentes typologies de câblage possibles. **Donner** la tension d'alimentation du bus.

- câble 5G1.5 (ou 2.5), soit 2 conducteurs utilisés pour la commande Da+ et Da- - câblage bus, étoile, mixte (mais jamais de bouclage)

#### <span id="page-28-0"></span>**C.2. Étude du pilotage de la salle**

- **Q.36 Citer** les différentes fonctionnalités du serveur DOMOVEA.
	- supervision et pilotage de l'installation en local ou à distance (Touch Panel, Téléphone, Tablette, PC)
	- programmation de scénarios complexes
	- intégration de caméras IP
	- passerelle IoT
- **Q.37 Donner** la signification « IoT » et **citer** des exemples d'applications.
	- IoT (Internet Of Things) soit l'Internet des objets
	- Exemples d'application :
	- assistant vocal
	- enceintes connectées
	- éclairages connectées
	- station météo
- **Q.38 Donner** le type de raccordement de l'écran tactile Touch Panel et **indiquer** son type d'alimentation.
	- écran tactile Touch Panel raccordé avec un câble réseau S/FPT cat 6 4 pairs
	- alimentation PoE (Power over Ethernet) par le câble réseau

#### <span id="page-28-1"></span>**C.3. Réalisation du schéma électrique**

*Le cahier des charges du fonctionnement de salle de réunion formation est le suivant :*

- *Détection de présence*
- *Pilotage en local (boutons poussoirs 3 touches, Touch Panel, Téléphone, Tablette, PC, assistant vocal)*
	- *commandes individuelles ou de groupes des luminaires*
	- *commande groupée des prises de courant audiovisuelles*
	- *commande individuelle pour chacun des écrans*
	- *commandes individuelles ou de groupes des stores*
- **Q.39 Compléter** le schéma sur le document réponse **DR Q.39** afin de raccorder l'alimentation, le serveur DOMOVEA et le circuit de commande de l'éclairage.
	- En noir / gris / marron / bleu, les phases, phases commandées et neutre,
	- En vert, la connexion PE,
	- En jaune et gris, l'alimentation du serveur,
	- En rouge et noir, la connexion bus KNX,
	- En marron et gris, la connexion bus DALI. Corrigé page 12
- **Q.40 Compléter** le schéma sur le document réponse **DR Q.40** afin de raccorder le circuit de commande audiovisuel et le circuit de commande des stores.
	- En noir / gris / marron / bleu, les phases, phases commandées et neutre,
	- En vert, la connexion PE,
	- En rouge et noir, la connexion bus KNX. Corrigé page 13

#### Corrigé document réponse DR Q.39

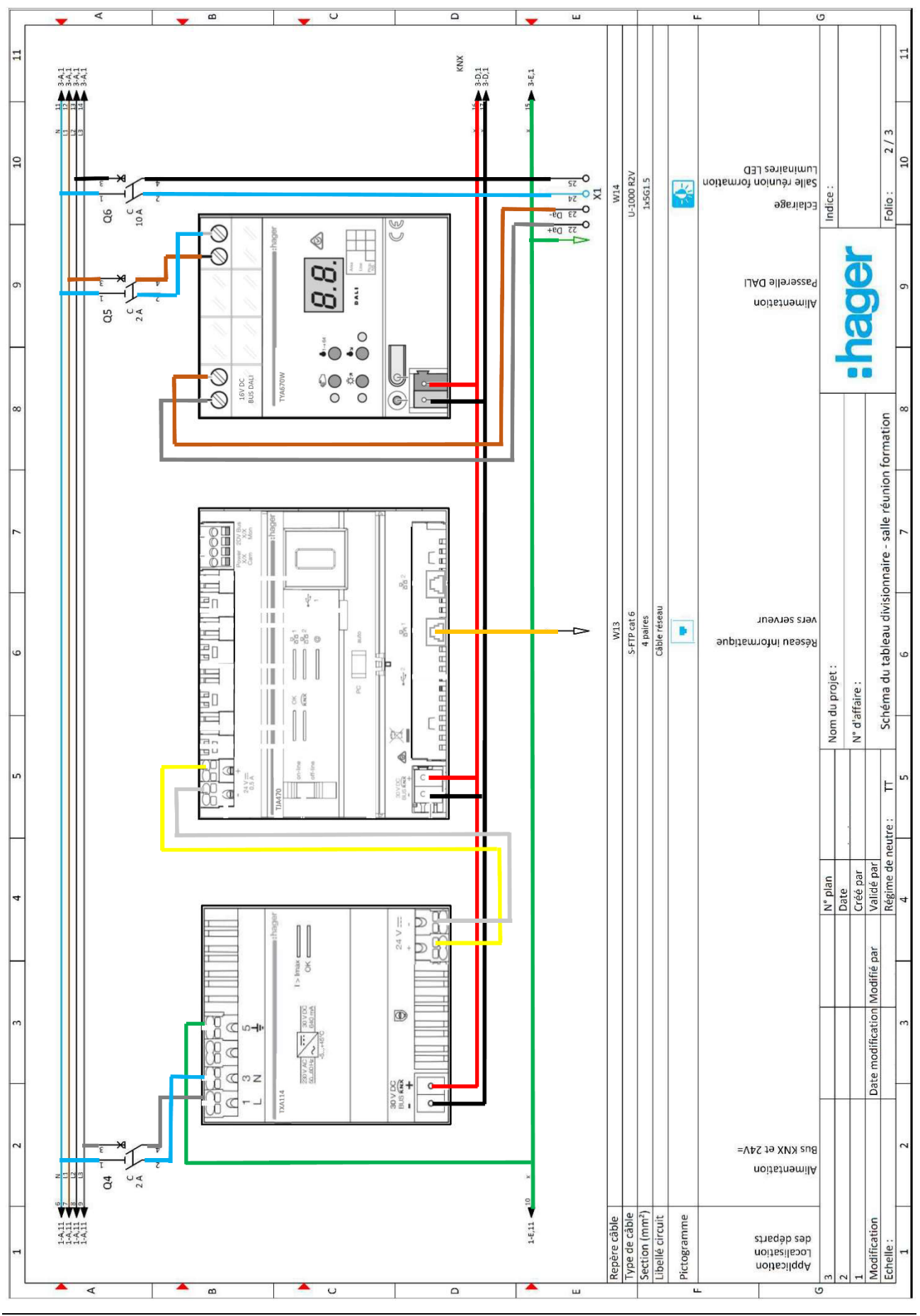

Épreuve « disciplinaire » - DOSSIER CORRIGE Page 12 sur 17

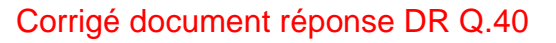

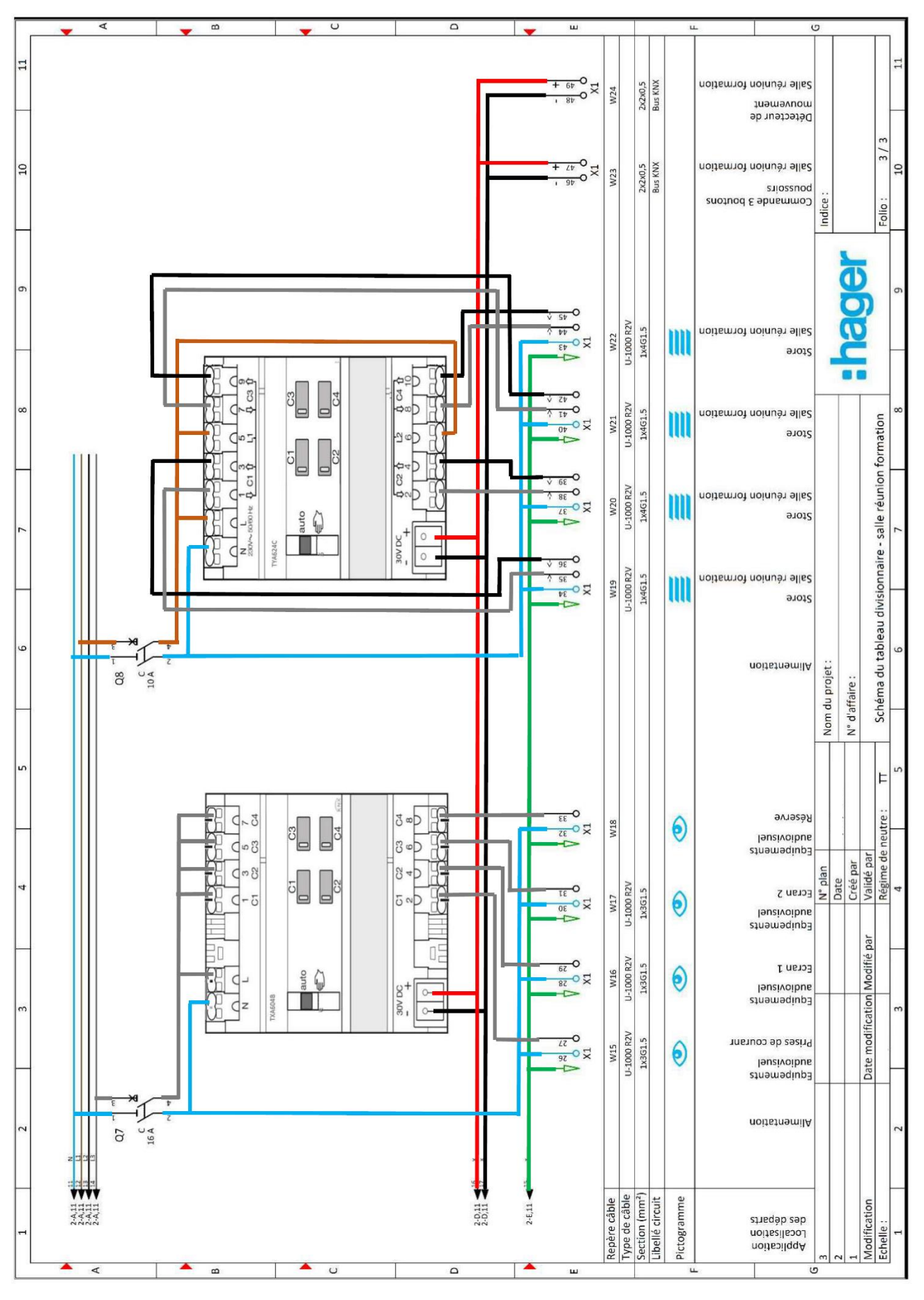

# <span id="page-31-0"></span>**PARTIE D – GESTION DES ACCES ET INTERPHONIE**

L'objectif de cette partie est d'étudier et de paramétrer la gestion des accès et de l'interphonie connectés du forum Hager.

**Dossier technique et ressources :** DT 24 à DT 31

**Documents réponse :** DR Q.42 et DR Q.44

#### <span id="page-31-1"></span>**D.1. Réalisation du schéma unifilaire**

*Le forum Hager possédant une seule entrée principale, l'accès pour les employés du site s'effectue par l'entrée d'un code sur le module alphanumérique. Toutes personnes étrangères au site sont tenues de rechercher dans la liste des noms sur le module écran à défilement de nom, afin de solliciter la personne qu'elles souhaitent rencontrer à activer l'ouverture de la porte.*

*Pour permettre cette gestion des accès au forum, le poste extérieur d'interphonie sollicite l'un des trois postes intérieurs de secrétariat.* 

- *Un numéro de participant leur a été attribué : 3,4 et 5 à l'adresse de groupe 5.*
- Le module audio/vidéo extérieur est combiné à une caméra tube auxiliaire, son mode *de fonctionnement est réglé comme suit : Caméra de porte supplémentaire (commutation par touche de fonction ou touche ☼).*
- *La gestion d'interphonie sera connectée au réseau internet, un poste informatique (IP 192.168.5.1), un routeur (IP 192.168.5.254) ainsi qu'un modem complète cette installation.*
- **Q.41 Vérifier** que le nombre maximal de postes intérieurs vidéo pour cette configuration n'est pas atteint. **Justifier** votre réponse.

Poste extérieur : 1 → Postes max intérieurs vidéo : 32

**Q.42 Tracer** sur le document réponse **DR Q.42**, la connexion entre les modules de l'installation en précisant le nombre de conducteurs nécessaires pour chaque connexion. **Assigner** les numéros de participants des modules.

Corrigé page 15

# Corrigé document réponse DR Q.42

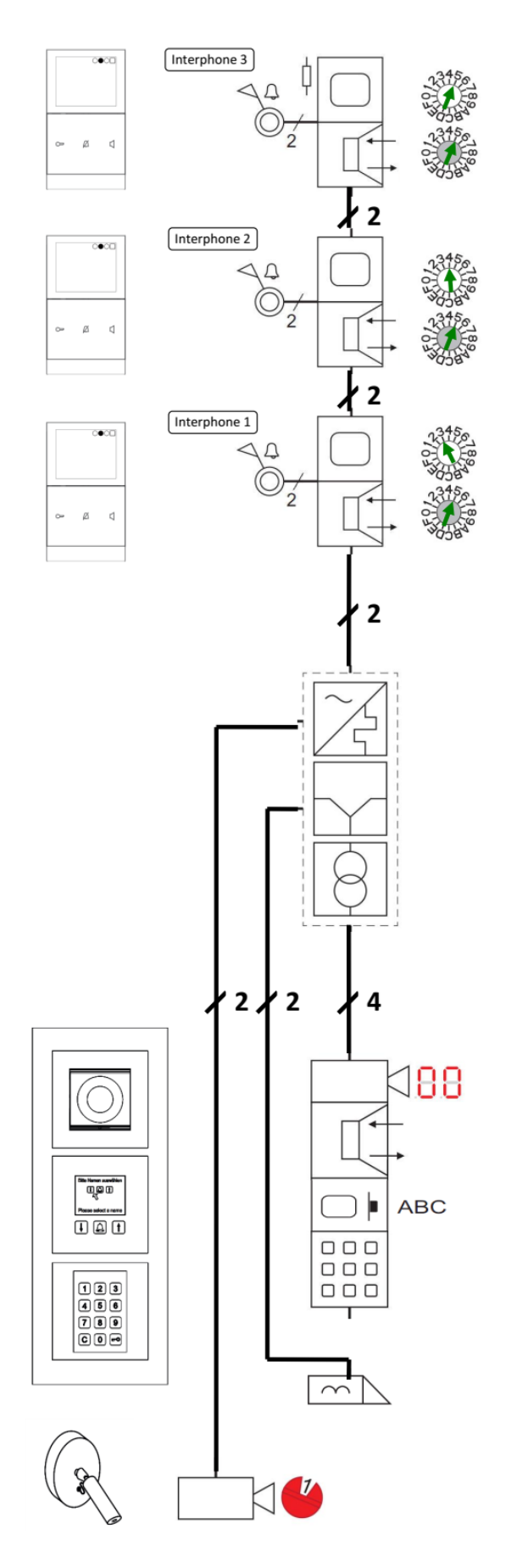

#### <span id="page-33-0"></span>**D.2. Réalisation du schéma multifilaire et du câblage réseau**

**Q.43 Indiquer** si l'ajout d'une caméra tube nécessite l'usage d'un distributeur vidéo 2 voies (répartiteur). **Justifier** votre réponse.

> L'usage d'un distributeur (répartiteur) vidéo est nécessaire pour la dérivation, la distribution ou le couplage du câble bus vidéo.

- **Q.44 Tracer** sur le document réponse **DR Q.44** les connexions suivantes :
	- En noir, la connexion entre le module audio/vidéo, le module de défilement de nom et le module clavier alphanumérique,
	- En bleu, la connexion entre la caméra tube et de l'ensemble du poste extérieur y compris l'alimentation de ligne bus,
	- En vert, la connexion entre les postes intérieurs,
	- En rouge et gris, l'alimentation 12V des modules et de la gâche électrique (gâche électrique protégée contre la manipulation),
	- En violet, la connexion entre le module à défilement de nom et l'interface LAN,
	- En orange, la connexion au réseau Internet de cette installation en partant de l'interface LAN

Corrigé document réponse DR Q.44

**Q.45 Indiquer** sur le document réponse **DR Q.44** la configuration des commutateurs DIP de la caméra tube. **Justifier** votre réponse.

> Le module audio/vidéo extérieur est combinée à une caméra tube auxiliaire, son mode de fonctionnement est réglé comme suit : - Caméra de porte supplémentaire (commutation par touche de fonction ou touche  $\langle \chi \rangle$ . Commutateur DIP 1 : ON Commutateur DIP 2 : OFF

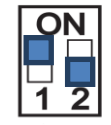

<span id="page-33-1"></span>**D.3. Configuration de l'installation au réseau**

**Q.46 Indiquer** la fonction de l'interface LAN et les avantages d'une connexion de l'installation au réseau internet.

> L'interface LAN REE001X permet de raccorder le module écran à défilement de nom RE 705 à un réseau TCP/IP.

La connexion au réseau internet permet :

- Une gestion des noms des employés à distance.
- La configuration du module écran à défilement à distance à l'aide du logiciel DCTERM
- **Q.47 Donner** la plage d'adresses possibles pour l'interface LAN. **Justifier** votre réponse.

Adresses possibles : **192.168.5.2 à 192.168.5.253**

sauf les adresses : 192.168.5.0 : adresse de réseau 192.168.5.1 : adresse attribuée au PC du réseau local 192.168.5.254 : adresse attribuée au routeur

192.168.5.255 : adresse attribuée au broadcast.

#### Corrigé document réponse **DR Q.44**

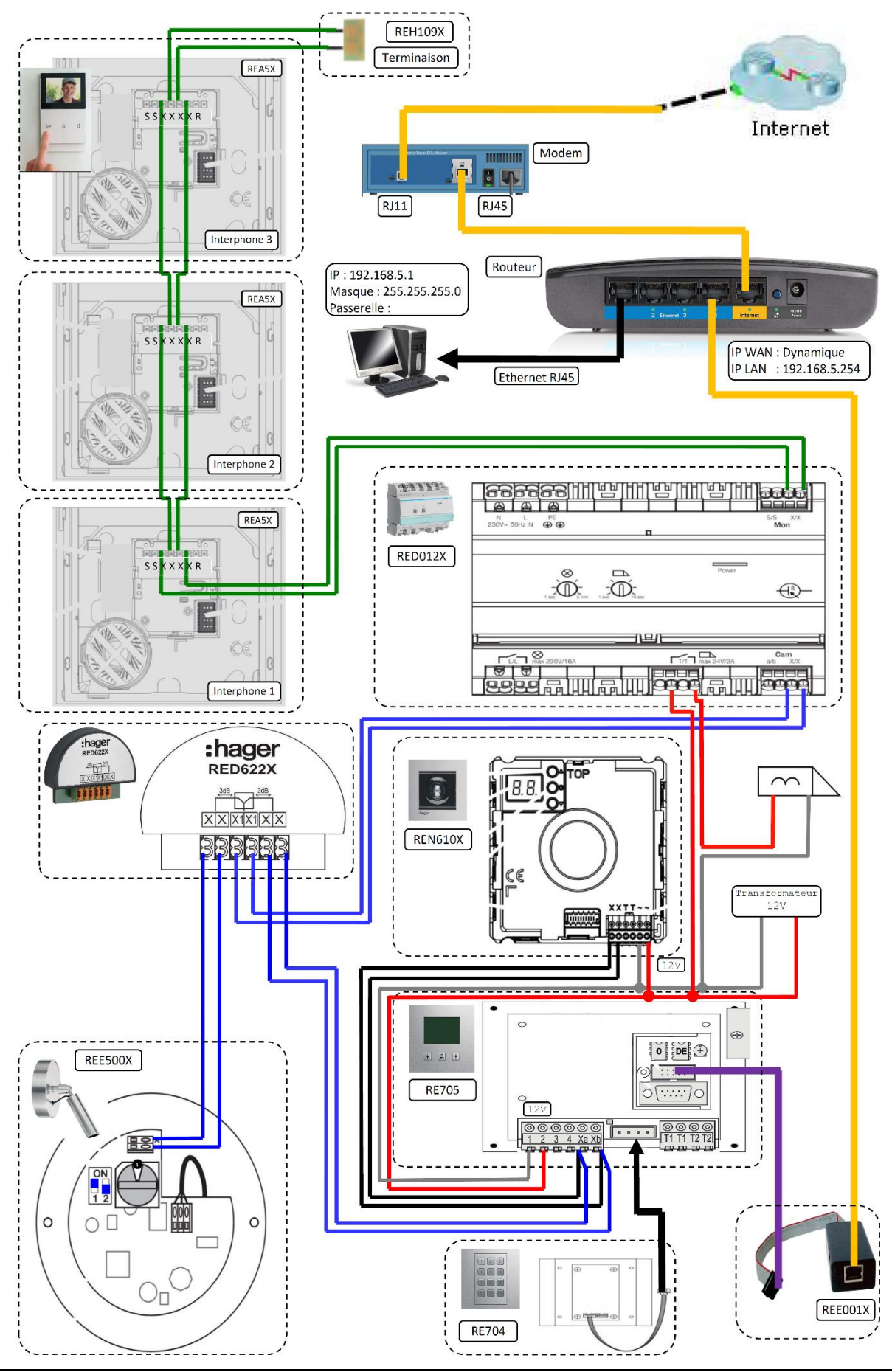

Épreuve « disciplinaire » - DOSSIER CORRIGE Page 17 sur 17

# **CAPLP - CAFEP - CONCOURS EXTERNE SECTION génie électrique OPTION électrotechnique et énergie**

**SESSION 2023**

# **ÉPREUVE ÉCRITE DISCIPLINAIRE APPLIQUÉE**

# **DOSSIER CORRIGE**

durée : 5 heures

Dans le cas où un(e) candidat(e) repère ce qui lui semble être une erreur d'énoncé, il (elle) le signale très lisiblement sur sa copie, propose la correction et poursuit l'épreuve en conséquence.

De même, si cela vous conduit à formuler une ou plusieurs hypothèses, il vous est demandé de la (ou les) mentionner explicitement.

NB : La copie que vous rendrez ne devra, conformément au principe d'anonymat, comporter aucun signe distinctif, tel que nom, signature, origine, etc. Si le travail qui vous est demandé comporte notamment la rédaction d'un projet ou d'une note, vous devez impérativement vous abstenir de signer ou de l'identifier.

Calculatrice électronique de poche – y compris calculatrice programmable, alphanumérique ou à écran graphique – à fonctionnement autonome, non imprimante, autorisée conformément à la circulaire n° 99-186 du 16 novembre 1999.

Épreuve écrite disciplinaire appliquée - DOSSIER CORRIGE - Page **1** sur **18**

# **SOMMAIRE**

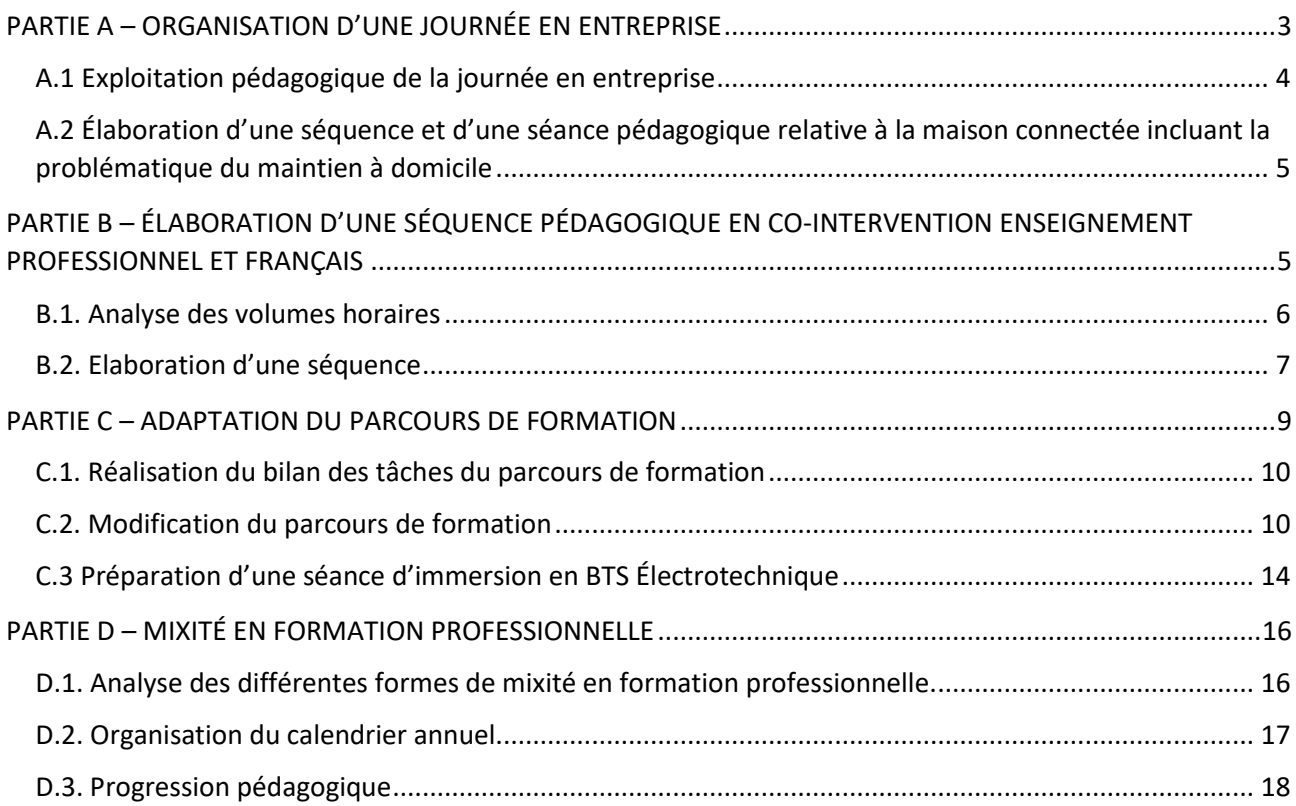

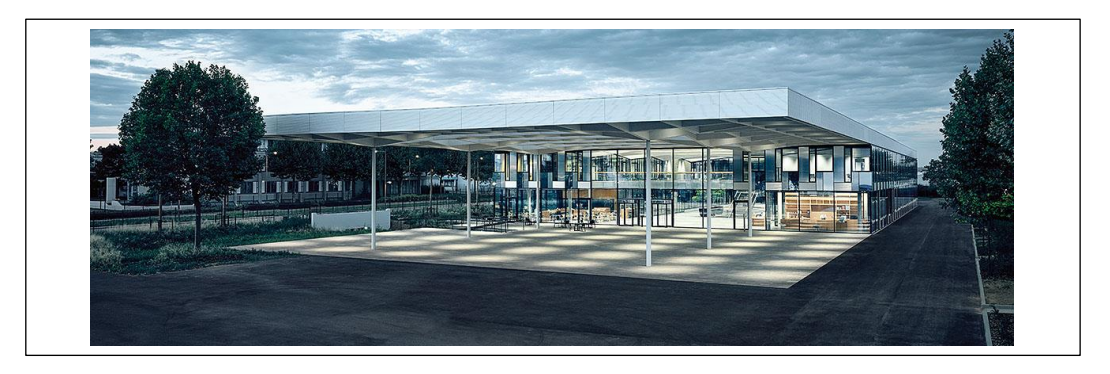

#### Forum Hager Group

# **Rappel du support technique :**

Hager Forum, implanté au cœur du plus grand site industriel de Hager Group à Obernai, est un espace unique de plus de 6500 m² dédié à la formation et à l'innovation. Depuis son inauguration, Hager Forum a accueilli plus de 14 000 personnes dont 180 groupes de clients internationaux de Hager Group.

Conçu pour répondre à la nécessité d'adapter les manières de travailler du groupe aux réalités de demain : de manière plus collaborative, plus interconnectée, Hager Forum a l'ambition de réinventer la manière dont Hager Group interagit avec sa communauté et le monde.

Véritable lieu de vie, Hager Forum agit tel un catalyseur, un éclaireur et un amplificateur pour doper l'innovation et contribuer au développement de Hager Group. Dans ce cadre, l'équipe Hager Forum a organisé plus de cinquante événements. Certains formats innovants ont permis de positionner Hager Forum comme un espace ouvert et collaboratif : les Trend Sessions, la Semaine de la Créativité et la Positive Impact Week.

Hager Forum a par ailleurs accueilli plusieurs manifestations à dimension régionale et internationale, comme le Colloque Performance énergétique des entreprises, organisé par la Région Grand Est et l'ADEME ou encore les premières journées d'assistance à l'autonomie à domicile (AAL – Active Assisted Living) franco-allemandes, dédiées au thème de l'assistance à l'autonomie à domicile.

La réalisation de Hager Forum a été pensée avec les technologies d'aujourd'hui et de de demain et se veut un showroom des produits de la société.

Ainsi l'alimentation du bâtiment est réalisée par une source extérieure BT mais également par une alimentation photovoltaïque (couverture totale du bâtiment) qui assure un tier de la consommation annuelle du bâtiment.

Par ailleurs, le Forum Hager dans sa conception et sa construction répond aux préoccupations de la RT 2012 voire au-delà :

- maitrise économique et de la performance ;
- mixité d'usage (formation, R&D, restauration, exposition, aires de jeux …)

 lieux d'échanges et de rencontres avec les clients, les fournisseurs, les partenaires ... Le bâtiment reflète l'entreprise ; ainsi, le bâtiment se veut une vitrine à l'échelle 1:1 des

solutions Hager, où les produits peuvent être admirés en action, si ce n'est pilotés par les visiteurs eux-mêmes. On notera notamment que l'armoire de distribution principale, habituellement cachée en sous-sol, s'impose comme une attraction visible depuis l'entrée principale. L'avant et l'arrière sont équipés de façades vitrées transparentes, permettant d'admirer la configuration des disjoncteurs forte intensité 1000 A, les jeux de barres de distribution et les appareillages.

#### **Présentation du contexte pédagogique :**

- Affectation : professeur de génie électrique option électrotechnique et énergie, au lycée polyvalent BISARILE dans la ville de Sélestat (Académie de Strasbourg).
- Service d'enseignement de 9 heures partagé sur deux classes : seconde Bac Pro MELEC (2 MELEC) et en terminale Bac Pro MELEC (T MELEC).
- Section d'Enseignement Professionnel d'électrotechnique (SEP) avec les formations proposées :
	- CAP Electricien
	- Bac Pro MELEC Métiers de l'Électricité et de ses Environnements Connectés
- Équipe disciplinaire composée de 6 enseignants titulaires.

# <span id="page-37-0"></span>**PARTIE A – ORGANISATION D'UNE JOURNÉE EN ENTREPRISE**

Dans cette partie, il est demandé de préparer l'organisation d'une journée en entreprise dans le cadre de la convention de partenariat entre l'établissement scolaire et la société HAGER.

Le monde économique est un partenaire de première importance pour l'Éducation nationale dans de nombreux domaines : information sur les métiers, élaboration des diplômes professionnels, périodes de formation en milieu professionnel et stages pour les élèves et les étudiants, promotion de l'esprit d'entreprendre, organisation de stages en entreprise pour les enseignants et formation continue des adultes.

Ces partenariats, formalisés à travers des conventions, se traduisent par de nombreuses actions en direction des jeunes et des enseignants.

**Dossier technique et ressources :** DT 2, DT 3, DT 6, DT 7, DT 8, DT 13

#### <span id="page-38-0"></span>**A.1 Exploitation pédagogique de la journée en entreprise**

*L'étude d'une maison intelligente (ou connectée) est abordée dans la prochaine séquence par le biais de la problématique du maintien à domicile pour les personnes âgées ou à mobilité réduite, en lien avec les thèmes des mini-conférences proposées.* 

**Q.1 Préciser** les disciplines pour lesquelles cette sortie peut-elle être profitable. **Justifier** votre réponse.

listes non exhaustives

- Français, Maths/Sciences, Electrotechnique : co-intervention
- Arts appliquées (design des produits) : chef d'œuvre
- PSE (problématique de la sécurité au travail, SST, … en lien avec la visite des unités de production) : programme de la discipline
- Economie-gestion (problématique de la gestion des approvisionnements, des stocks, … en lien avec la visite des unités de production ; étude du marché en lien avec la présentation d'entreprise) : programme de la discipline
- Français (métiers, qualifications, rédaction CV et lettre de motivation pour une candidature en PFMP) : Accompagnement personnalisé
- Français, Electrotechnique et/ou tout enseignant de l'équipe pédagogique (possibilité de recrutement après l'obtention du baccalauréat, poursuite d'études par apprentissage) : Accompagnement à l'insertion professionnelle et à l'orientation
- **Q.2 Indiquer** comment solliciter la société HAGER dans le cadre de la convention de partenariat pour former les élèves sur cette problématique.
	- \* solliciter la société HAGER pour un accès aux formations e-learning sans horaires pour les thèmes suivants :
		- Découvrez l'environnement de l'autonomie à domicile
		- Initiez-vous aux bases des objets connectés et de KNX
- **Q.3 Lister** les tâches et compétences professionnelles qui pourraient être abordées lors de cette séquence.

\* Tâches professionnelles :

- T 1-1 : prendre connaissance du dossier relatif aux opérations à réaliser, le constituer pour une opération simple
- T 2-3 : câbler, raccorder les matériels électriques
- T 3-1 : réaliser les vérifications, les réglages, les paramétrages, les essais nécessaires à la mise en service
- T 5-2 : échanger sur le déroulement des opérations, expliquer le fonctionnement de l'installation à l'interne et à l'externe
- \* Compétences professionnelles :
	- C3 : Définir une installation à l'aide de solution préétablies
	- C4 : Réaliser une installation de manière éco-responsable
	- C6 : Régler, paramétrer les matériels
	- C7 : Valider le fonctionnement de l'installation
	- C12 : Communiquer entre professionnels sur l'opération

#### <span id="page-39-0"></span>**A.2 Élaboration d'une séquence et d'une séance pédagogique relative à la maison connectée incluant la problématique du maintien à domicile**

- **Q.4 Proposer** une séquence pédagogique pour faire appréhender aux élèves de la classe de seconde l'usage des principaux équipements connectés d'une habitation. La proposition de la séquence précisera à minima :
	- nombre, type, intitulé et résumé du contenu des séances proposées ;
	- modalités pédagogiques ;
	- programmation temporelle ;
	- espaces de formation utilisés ;
	- complémentarité avec d'autres disciplines.

#### Pas de correction type, question ouverte

**Q.5 Proposer/ détailler / développer** une séance pédagogique (document professeur et document élève) issue de la séquence ci-dessus (question Q.4) afin de permettre la mise en œuvre d'une des fonctions de la technologie « Coviva ». Ces documents préciseront entre autres : titre, mise en situation, problématique, durée, lieu, activités, tâches, compétences, évaluation, organisation/contenu.

Pas de correction type, question ouverte

# <span id="page-39-1"></span>**PARTIE B – ÉLABORATION D'UNE SÉQUENCE PÉDAGOGIQUE EN CO-INTERVENTION ENSEIGNEMENT PROFESSIONNEL ET FRANÇAIS**

Dans cette partie, il est demandé d'élaborer une séquence de co-intervention à partir d'une situation professionnelle issue du référentiel des activités professionnelles du Bac Pro MELEC en lien avec les enseignements de français.

**Dossier technique et ressources :** DT 1 à DT 3, DT 6, DT 9

**Document réponse :** DR Q.9

#### <span id="page-40-0"></span>**B.1. Analyse des volumes horaires**

Afin de préparer la réunion de concertation avec le professeur de français, il est demandé d'analyser le référentiel de l'enseignement professionnel et le programme de français afin d'identifier les enjeux de la co-intervention.

- **Q.6 Rappeler** les objectifs de la co-intervention et **citer** les enseignements concernés**.**
	- \* Objectifs :
	- Double regard des disciplines professionnelles et générales sur des situations que rencontreront les élèves dans leurs futurs métiers.
	- Expliciter en situation les liens entre l'enseignement général et l'enseignement professionnel,
	- Mieux prendre en compte des besoins différenciés des élèves et une coconstruction des compétences,
	- Faire mieux percevoir aux élèves la cohérence de leur parcours de formation.
	- \* Enseignements concernés :
		- Enseignement professionnel / français
		- Enseignement professionnel / mathématiques et physique-chimie
- **Q.7 Relever** le volume horaire consacré à la co-intervention enseignement professionnel / français - pour chacun des niveaux de formation (seconde, première, terminale). **Proposer** des modalités d'organisation possibles du volume horaire sur l'année scolaire au sein des emplois du temps des élèves.
	- \* Volumes horaires : Seconde : 30h Première : 28h Terminale : 13h
	- \* Modalités d'organisation :

Une répartition hebdomadaire est plus simple à mettre en œuvre, mais les heures de co-intervention pourront ainsi être mises en œuvre par quinzaine, regroupées sur une période …

- **Q.8 Indiquer** si le volume horaire en co-intervention enseignement professionnel / français est respecté pour la classe de seconde (2 MELEC) ? **Justifier** votre réponse.
	- \* Volume horaire :
		- L'EDT prévoit 2h/quinzaine.

\* Justification :

- Oui le volume horaire est respecté, 2h/quinzaine équivaut à 1h/semaine. 30h/30 semaines = 1h/semaine de co-intervention enseignement professionnel / français pour la classe de seconde Bac Pro.

#### <span id="page-41-0"></span>**B.2. Elaboration d'une séquence**

Il est demandé d'élaborer une séquence de co-intervention – enseignement professionnel **/**  français avec comme support la visite HAGER et comme objectif final la construction du parcours professionnel présent et futur des élèves.

*Les élèves seront amenés à préparer la visite et rédiger des fiches « Métiers » en utilisant des outils numériques. Lors de la visite, les élèves devront aussi communiquer avec les professionnels sur les problématiques abordées.*

- **Q.9** Après concertation avec le professeur de français, **compléter** le document réponse DR Q.9 permettant de construire la fiche séquence, en indiquant :
	- les matières concernées par la co-intervention,
	- la classe
	- un titre cohérent pour la séquence
	- les compétences professionnelles en relation avec les tâches professionnelles et les perspectives d'étude en français.

Pour chacune des séances, **indiquer** les compétences professionnelles et **proposer** une ou plusieurs activités en lien avec les objectifs énoncés.

#### **Co-intervention :** Enseignement professionnel / Français

#### **Classe :** Seconde BAC PRO MELEC

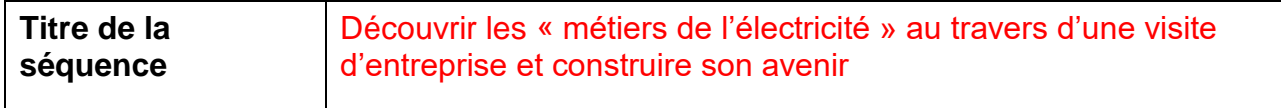

#### **Activités et tâches professionnelles liées à la séquence :**

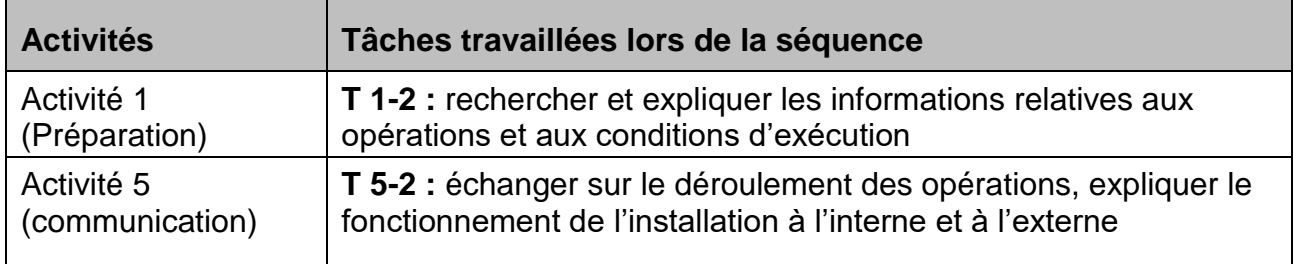

#### **Compétences en enseignement professionnel et perspectives d'étude en français :**

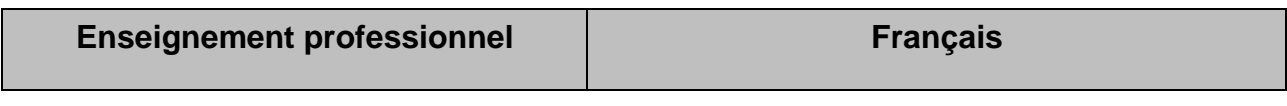

Épreuve écrite disciplinaire appliquée - DOSSIER CORRIGE - Page **7** sur **18**

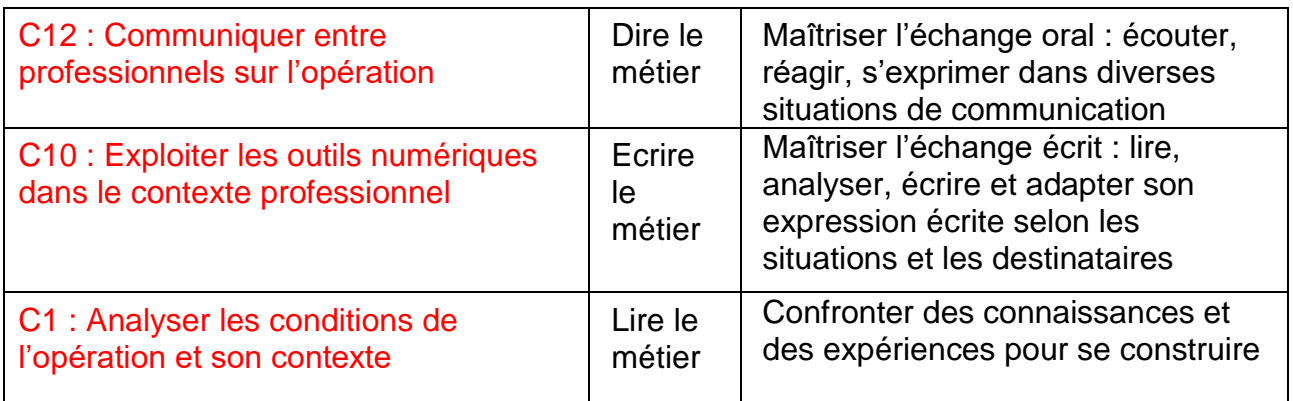

# **Activités proposées :**

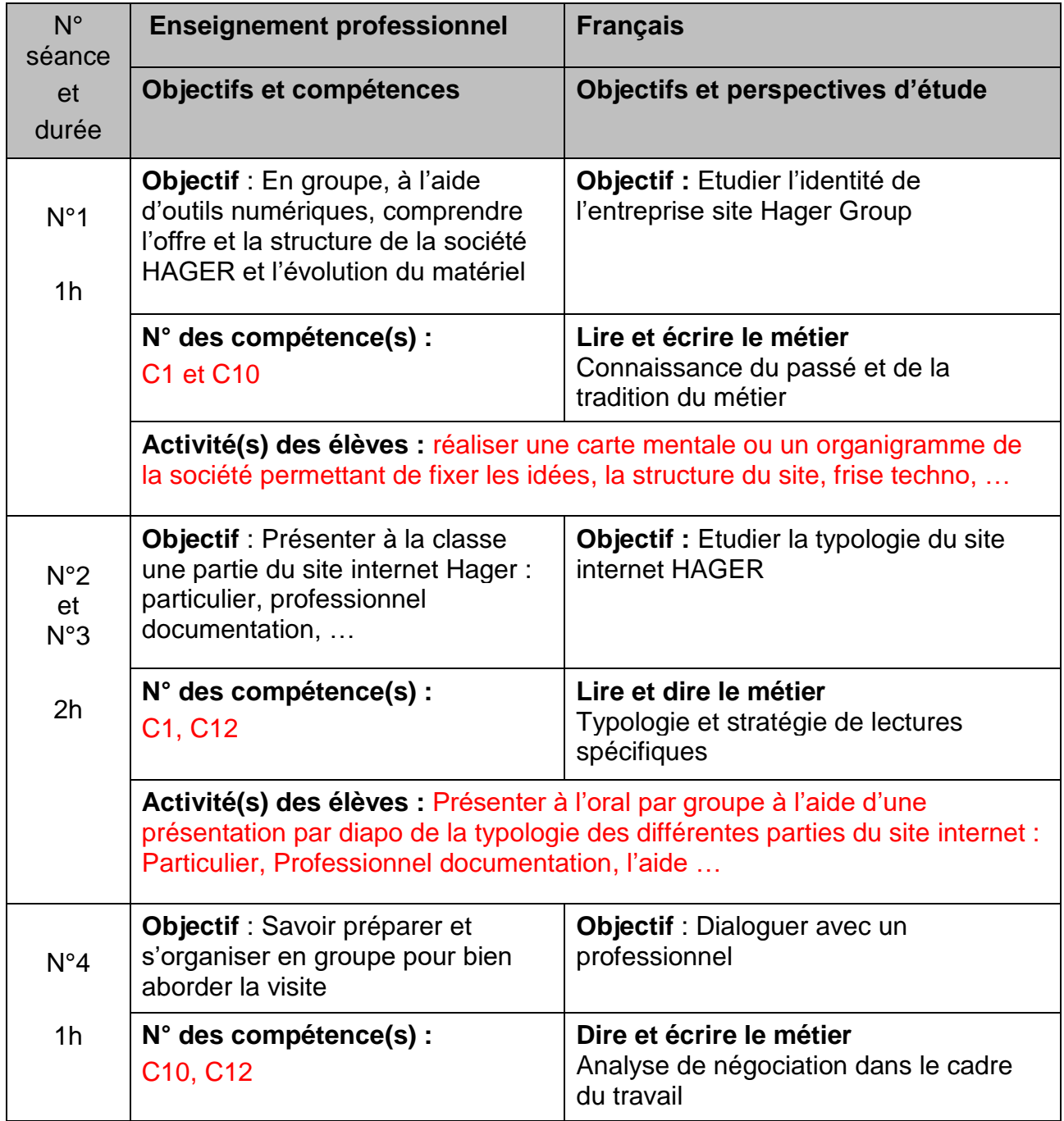

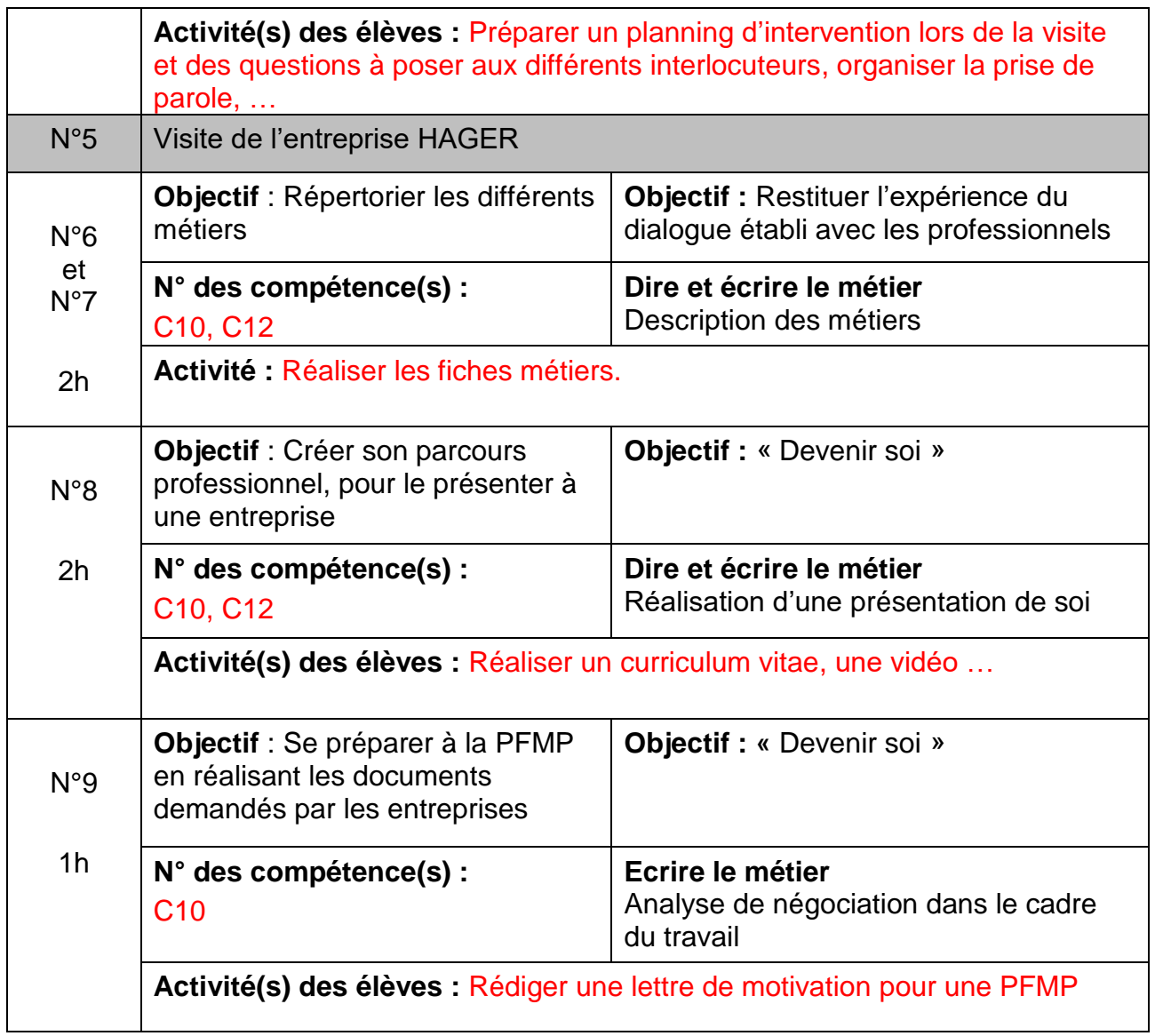

# <span id="page-43-0"></span>**PARTIE C – ADAPTATION DU PARCOURS DE FORMATION**

Dans cette partie, il est demandé de réaliser à partir de la matrice « tâches professionnelles / compétences » un bilan des différentes situations de formation afin d'adapter et d'améliorer les séquences pédagogiques pour faire évoluer le parcours de formation.

**Dossier technique et ressources :** DT 1, DT 2, DT 3, DT 10 à DT 14

**Documents réponse :** DR Q.16 et DR Q.17

### <span id="page-44-0"></span>**C.1. Réalisation du bilan des tâches du parcours de formation**

Il s'agit d'analyser la matrice afin de réaliser un bilan des tâches les moins traitées dans le parcours de formation.

**Q.10 Indiquer** les 4 tâches à travailler en priorité parmi les différentes situations.

- T1-4 Répartir les tâches en fonction des habilitations, des certifications des équipiers et du planning des autres intervenants
- T3-1 Réaliser les vérifications, les réglages, les paramétrages, les essais nécessaires à la mise en service de l'installation.
- T3-2 participer à la réception technique et aux levées de réserves de l'installation
- T5-2 Echanger sur le déroulement des opérations, expliquer le fonctionnement de l'installation à l'interne et à l'externe

#### <span id="page-44-1"></span>**C.2. Modification du parcours de formation**

*Il s'agit d'adapter le parcours pour réinvestir la visite de l'entreprise HAGER, en proposant de modifier une ou plusieurs installations initialement câblées en traditionnel par l'utilisation d'une solution connectée avec gestion des éclairages et des ouvrants.*

**Q.11** En fonction des espaces de formation et suite à la visite du forum HAGER, **choisir** les zones et les supports pédagogiques les plus adaptés. **Justifier** votre réponse.

> Suite à la visite du forum et aux mini-conférences chez HAGER, les espaces les plus adaptés sont la zone résidentielle et la zone commerciale et culturelle (loge du gardien, garderie, salle multifonction et bureaux du Grand Hôtel)

> Etant au 1er semestre de la seconde, les élèves ayant déjà travaillé sur les matériels habitat, il est plus facile de travailler sur ces espaces 3D. De plus, les connaissances en industriel n'étant pas introduites, les systèmes industriels sont impossibles à étudier.

- **Q.12** Suite à la visite de l'entreprise HAGER et en s'appuyant sur la solution COVIVA, **proposer** trois scénarios possibles.
	- \* Exemples de problématiques :
		- Comment à partir d'une installation existante, rajouter des points de commande sans percer de trou et sans retirer des conducteurs ?
		- Comment gérer les ouvrants et l'éclairage en un point de commande ?
		- Comment contrôler son installation avec son smartphone ou sa tablette ?
		- Comment contrôler le chauffage d'une maison à distance ?
	- \* Autres possibilités :
		- Comment gérer l'alarme de sa maison à distance ?
- Comment contrôler l'éclairage et les ouvrants de sa maison à l'aide d'un assistant vocal. (Google home et Alexia)
- Maintien à domicile des personnes âgées
- Personnes à mobilité réduite

*Il est demandé de modifier la seconde partie de la séquence n°5 afin d'axer le travail des élèves sur le paramétrage, la validation et l'explicitation du fonctionnement de l'installation entre professionnels.*

- **Q.13 Indiquer** les 2 tâches à traiter en priorité dans un nouveau parcours de formation qui pourrait être proposé et les 3 compétences à viser. **Justifier** votre réponse.
	- \* Tâches visées :
		- T3-1 Réaliser les vérifications, les réglages, les paramétrages, les essais nécessaires à la mise en service de l'installation.
		- T5-2 Echanger sur le déroulement des opérations, expliquer le fonctionnement de l'installation à l'interne et à l'externe
	- \* Compétences visées :
		- C6 : Régler, paramétrer les matériels de l'installation : les élèves devront paramétrer les micros-modules pour obtenir le fonctionnement désiré ainsi que le contrôleur COVIVA et le smartphone.
		- C7 : Valider le fonctionnement de l'installation : les élèves devront valider le fonctionnement de l'installation suivant le cahier des charges fourni par le client.
		- C12 : Communiquer entre professionnels sur l'opération : les élèves devront expliquer le fonctionnement
	- **→ Choix des tâches qui découlent de la question Q12**
	- → Les compétences correspondent aux attentes (paramétrages, validation fonctionnement et explicitation du fonctionnement)

*Sur les espaces de formation, la classe composée de 24 élèves est divisée en 2 groupes. Chaque groupe est pris en charge par un enseignant.*

*Une situation de formation dure 2h.*

*Sachant que l'on dispose d'un nombre de kits COVIVA limités, les élèves travaillent par binôme, simultanément sur 2 supports pédagogiques différents.*

**Q.14 Apprécier** l'utilité de faire passer systématiquement tous les élèves sur toutes les situations de formation. **Justifier** votre réponse.

> La procédure de paramétrage étant la même pour tous les kits, une fois acquise par l'élève, il est donc inutile de lui faire refaire.

**Q.15 Donner** un intérêt pédagogique à faire passer les élèves sur deux situations de formation. **Justifier** votre réponse.

> En remédiation : Pour un élève en difficulté n'ayant pas acquis la compétence, une nouvelle situation lui est proposée.

> A l'inverse, pour un élève ayant des facilités sur ses situations de formation, une situation potentiellement certificative lui est proposée.

- **Q.16** En justifiant votre réponse**, indiquer** le nombre de semaines pour faire travailler les élèves sur 2 situations différentes. **Modifier** et **compléter** le parcours de formation sur le document réponse DR Q.16 de manière à traiter les tâches et compétences visées.
	- Dans la classe, il y a 24 élèves, 2 groupes soit 6 binômes par séance.
	- Par séance, 2 supports pédagogiques, durée de situation de formation de 2h, soit 4 binômes par séances.
	- $\rightarrow$  1,5 semaine pour que tous les élèves passent sur 1 situation
	- $\rightarrow$  3 semaines pour que tous les élèves passent sur 2 situations

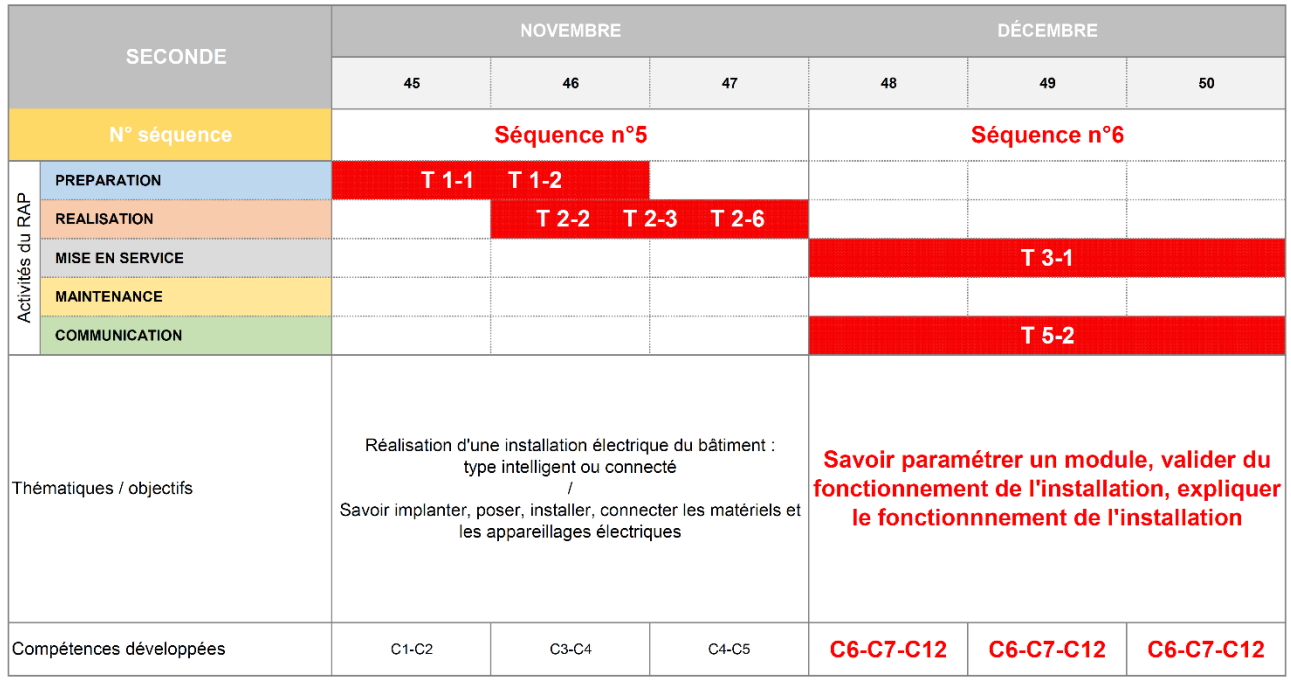

#### **DOCUMENT REPONSE DR Q.16**

**Q.17** Suite à la modification du parcours de formation, **compléter** la fiche séquence sur le document réponse DR Q.17 (repérer par des croix « X »).

#### **DOCUMENT REPONSE DR Q.17**

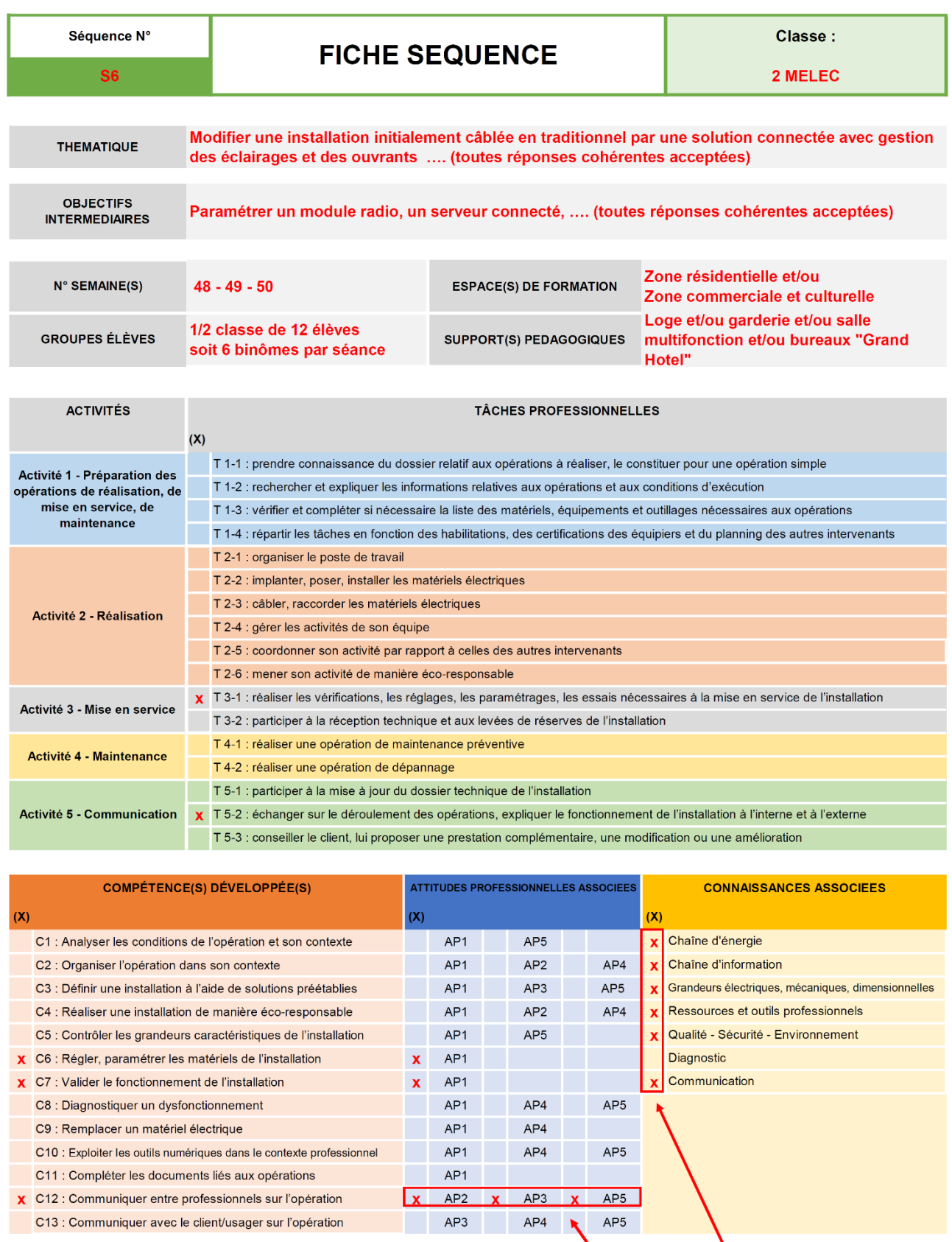

Attitudes professionnelles : AP1 : faire preuve de rigueur et de précision

- AP2 : faire preuve d'esprit d'équipe AP3 : faire preuve de curiosité et d'écoute
- AP4 : faire preuve d'initiative
- AP5 : faire preuve d'analyse critique

Épreuve écrite disciplinaire appliquée - DOSSIER CORRIGE - Page **13** sur **18**

toutes réponses acceptées<br>(sauf diagnoctic)

toutes réponses acceptées

# <span id="page-48-0"></span>**C.3 Préparation d'une séance d'immersion en BTS Électrotechnique**

*Il est demandé d'étudier l'accompagnement à l'orientation proposé aux élèves de terminale MELEC.*

*Des immersions pour les élèves de terminale dans les 2 filières STS de votre établissement sont organisées annuellement. En revanche, le bassin de formation ne propose pas la formation BTS Électrotechnique.* 

*Il est demandé d'organiser une journée d'immersion dans un établissement de l'académie pour les élèves intéressés par cette formation.*

**Q.18** Afin de préparer les élèves à la journée d'immersion, **lister** les activités et tâches professionnelles du BTS Electrotechnique qui ne sont pas abordées dans le référentiel du Bac Pro MELEC.

> Le technicien supérieur « Électrotechnique » est un spécialiste des installations électriques « intelligentes », qui intègrent les technologies numériques, communicantes et les objets connectés au service des enjeux énergétiques.

> La formation proposée doit lui permettre de concevoir, optimiser et maintenir les installations électriques depuis le point de production de l'énergie jusqu'aux utilisations, en intégrant des solutions techniques variées et innovantes.

#### **Les principales différences avec les tâches du Bac Pro MELEC sont indiquées en** rouge **:**

Activité 1 : conception - étude préliminaire

T 1.1 : analyser et/ou élaborer les documents relatifs aux besoins du client/utilisateur

- T 1.2 : élaborer un avant-projet/chantier (ou avant-projet sommaire)
- T 1.3 : dimensionner les constituants de l'installation
- T 1.4 : définir les coûts pour préparer une offre commerciale

 $\rightarrow$  Pré-étude technique et financière

Activité 2 : conception - étude détaillée du projet T 2.1 : choisir les matériels T 2.2 : réaliser les documents techniques du projet/chantier

**→ Etude technique détaillée** 

Activité 3 : analyse – diagnostic

T 3.1 : proposer un protocole pour analyser le fonctionnement et/ou le comportement de l'installation

T 3.2 : mesurer et contrôler l'installation, exploiter les mesures pour faire le diagnostic

T 3.3 : formuler des préconisations

#### Approche globale et analyse critique

Activité 4 : maintenance d'une installation électrique

T 4.1 : organiser la maintenance

T 4.2 : réaliser la maintenance préventive ou prévisionnelle

T 4.3 : réaliser la maintenance corrective

→ Planification des opérations de maintenance

Activité 5 : conduite de projet/chantier

T 5.1 : s'approprier et vérifier les informations relatives au projet/chantier

T 5.2 : planifier les étapes du projet/chantier

T 5.3 : assurer le suivi de la réalisation du projet/chantier (coûts, délais, qualité)

T 5.4 : faire appliquer les règles liées à la santé, la sécurité et l'environnement

T 5.5 : gérer et animer l'équipe projet/chantier

 $\rightarrow$  Organisation / suivi de chantier

Activité 6 : réalisation : installation – intégration

T 6.1 : organiser l'espace de travail

T 6.2 : implanter, poser, installer, câbler, raccorder les matériels électriques

T 6.3 : programmer les applications métiers

Activité 7 : mise en service

T 7.1 : réaliser les contrôles, les configurations, les essais fonctionnels

T 7.2 : vérifier le fonctionnement de l'installation

T 7.3 : réceptionner l'installation avec le client/utilisateur

Activité 8 : communication

T 8.1 : constituer et mettre à jour les dossiers du projet/chantier

T 8.2 : échanger, y compris en langue anglaise, avec les parties prenantes du projet/chantier

T 8.3 : expliquer, y compris en langue anglaise, le fonctionnement de l'installation et former le client/utilisateur à son utilisation

T 8.4 : préparer et animer des réunions

T 8.5 : présenter et argumenter, y compris en langue anglaise, une offre à un client/utilisateur

Animation d'équipes, maitrise de l'anglais

# <span id="page-50-0"></span>**PARTIE D – MIXITÉ EN FORMATION PROFESSIONNELLE**

Dans cette partie, il est demandé d'étudier le regroupement, dans une même formation, d'élèves et d'apprentis, voire d'adultes.

**Dossier technique et ressources :** DT 1 à DT 5, DT 15, DT 16

**Document réponse :** DR Q.23

#### <span id="page-50-1"></span>**D.1. Analyse des différentes formes de mixité en formation professionnelle.**

La progression pédagogique construite est commune aux deux statuts (apprentis et scolaires). La mise en place de modules de formation est à privilégier, en particulier dans les enseignements professionnels. Par ailleurs, les activités en entreprise s'articulent dans la progression pédagogique. Ainsi, l'activité professionnelle se transforme en compétences évaluables.

*Lors du suivi en entreprise et du bilan réalisé avec le maitre d'apprentissage en fin de 1er semestre de l'année de seconde, il apparait que l'apprenti a largement abordé, mais quasi exclusivement, les tâches suivantes :*

- *T 1-1 : prendre connaissance du dossier relatif aux opérations à réaliser, le constituer pour une opération simple*
- *T 1-3 : vérifier et compléter si besoin la liste des matériels électriques, équipements et outillages nécessaires aux opérations*
- *T 2-1 : organiser le poste de travail*
- *T 2-2 : implanter, poser, installer les matériels électriques*
- *T 2-3 : câbler, raccorder les matériels électriques*
- *T 2-6 : mener son activité de manière écoresponsable*
- **Q.19** Afin d'individualiser au mieux la formation de cet apprenti, **citer** les compétences essentielles qui n'ont jamais été abordées jusqu'à cette période.
	- C5 : Contrôler les grandeurs caractéristiques de l'installation
	- C6 : Régler, paramétrer les matériels de l'installation
	- C7 : Valider le fonctionnement de l'installation
	- C8 : Diagnostiquer un dysfonctionnement
	- C9 : Remplacer un matériel électrique
	- C13 : Communiquer avec le client/usager sur l'opération
- **Q.20** Afin de personnaliser le parcours de cet apprenti, **préciser** 3 situations de formation qui permettraient d'aborder ces compétences.
	- Paramétrage d'une installation …
	- Mise en service d'un système …
	- Opération de maintenance …
- **Q.21** A travers le parcours individualisé, **citer** les épreuves et/ou sous épreuves qui sont principalement abordées en entreprise et celles dans l'établissement (UFA).
	- Entreprise : E2 (pour partie) & E31 - EPLE / UFA : E2 (pour partie) & E32 & E33

Les parents de l'apprenti s'interrogent sur la différence entre les activités professionnelles menées en entreprise et celles au sein de l'établissement.

**Q.22** Pour faire suite à un courriel de leur part et d'après les éléments des questions précédentes, **décrire** et **expliquer** succinctement la complémentarité de cette(ces) formation(s).

- Logique de parcours et de complémentarité apparaissent dans la réponse.

#### <span id="page-51-0"></span>**D.2. Organisation du calendrier annuel**

L'établissement a fait le choix en conseil d'administration de proposer à la rentrée la mise en place d'une nouvelle classe de Bac Pro MELEC avec mixage des statuts.

*Le DDFPT a communiqué une proposition d'alternance des apprentis et la planification des PFMP sur l'année scolaire, avec un positionnement des 6 semaines de PFMP pour la classe de seconde Bac Pro.*

- **Q.23 Proposer** sur le document réponse DR Q.23, un positionnement du nombre de semaines restantes pour les classes de première et terminale selon le texte réglementaire (22 semaines sur l'ensemble de la formation), ainsi que la période d'examen. **Justifier** vos choix.
	- Présence de 2 périodes de 4 semaines en première ainsi qu'en terminale ;
	- Chevauchement nécessaire entre les périodes en entreprise des scolaires et apprentis ;
	- Éviter les chevauchements des PFMP entre première et terminale afin de ne pas « saturer » les possibilités ;
	- Mois de juin en terminale disponible pour les épreuves ponctuelles écrites ainsi que les oraux.

#### **DOCUMENT REPONSE DR Q.23**

Planification des PFMP sur l'année scolaire, mixité en Bac pro

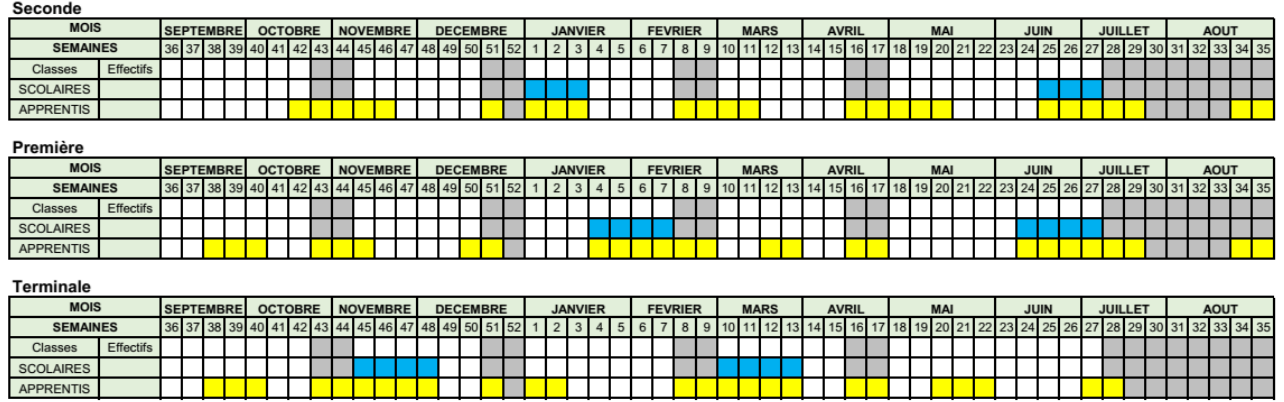

#### <span id="page-52-0"></span>**D.3. Progression pédagogique**

**Q.24 Préciser** les intérêts du mixage des parcours pour les apprenants.

- La mixité de parcours permet, par la souplesse du passage d'un statut à l'autre, de sécuriser le parcours de formation de l'apprenant.
- La mixité de public s'avère stimulante, valorisante, chacun pouvant devenir ressources pour les autres apprenants : les apprentis et stagiaires de formation continue de par leur plus grande expérience de l'entreprise, les élèves et étudiants de par leur plus grande expérience du système scolaire.
- La mixité des parcours s'inscrit pleinement dans la rénovation de la voie professionnelle, en particulier dans la mise en place des passerelles avec l'apprentissage.
- Loi du 5 septembre 2018, liberté de choisir son avenir professionnel
- **Q.25 Citer** un intérêt du mixage des statuts pour un établissement.
	- Les mixités permettent la diversification de l'offre de formation, le maintien de formations à faible flux pour des métiers en tension et une utilisation optimisée des plateaux techniques.
	- Elles contribuent à améliorer les relations avec le monde professionnel.
- **Q.26** En **déduire** les impacts sur l'organisation de la progression pédagogique.
	- Les mixités développent les méthodes pédagogiques centrées sur la pédagogie de l'alternance et la différenciation.
	- Elles renforcent l'exploitation pédagogique des périodes en entreprise et des situations professionnelles vécues déjà mises en place par les professeurs de lycée professionnel dans le cadre des PFMP.